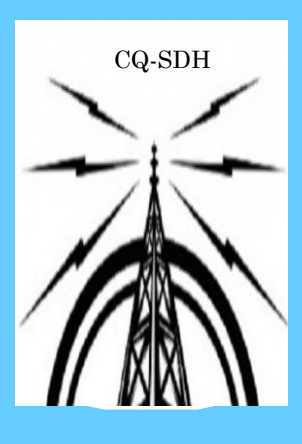

CQ-SDH Nieuwsbrief Voor zend- & luister amateurs Apeldoorn en omstreken.

CQ-SDH

Verschijnt 4x per jaar.

In deze nieuwsbrief:

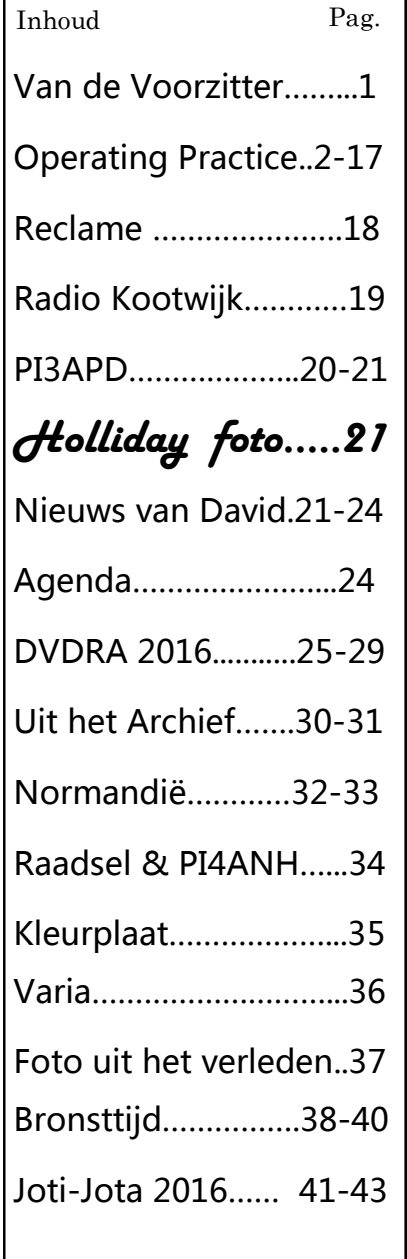

Ī

# *CQ-SDH*

**Stichting Radio Amateurs Steden-Driehoek, CQ-SDH**

> **De Voorzitter: Rob PD0NMO**

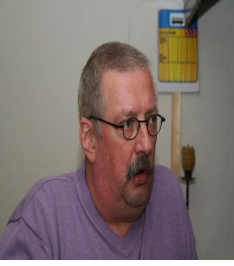

**Oktober, November, December 2016 Uitgave No 3. Deze Nieuwsbrief van CQ-SDH is onderdeel van PI4SDH. Website: www.pi4sdh.nl**

> **Redactiesecretaris: Jeroen Manders PF1JM.. pf1jm@amsat.org Bank: NL92KNAB0723436568.**

Het is alweer oktober tijd voor de 3e nieuwsbrief. Ik hoop dat iedereen een fijne vakantie heeft gehad en de batterijen voor de komende winter weer helemaal zijn opgeladen. De eerste SDH meeting in gebouw

AWA-85 is inmiddels al geweest, ook de PI4SDH rondes op de donderdag avond zijn alweer een maand bezig. Aart heeft weer het nodige nieuws voor jullie verzameld en natuurlijk het vervolg van het artikel over operatingpractice. Ook doen we dit jaar weer mee met de Jota op 14,15 en 16 oktober als PI4SDH/J zijn wij QRV vanuit het gebouw van Scouting Kornet van Limburg Stirum in Olst, op zoveel mogelijk banden en modes. Wat de nieuwsbrief betreft het aantal ontvangers is de afgelopen periode behoorlijk gegroeid. Wil je de nieuwsbrief zelf ook ontvangen, stuur dan een mail naar

pd0nmo@gmail.com. Verder wens ik jullie veel leesplezier. Tot horens in onze rondes of tot ziens op onze meetings.

# GESLAAGD N-licentie

We kunnen Huib feliciteren met het behalen van de N licentie. Huib melde zich meestal in via 70 cm (LPD kanaal) Wij zijn trots op hem dat hij toch ondernomen heeft om zijn N-licentie te behalen. Huib GEFELICITEERD met de call PD1CS.

# **"Operating Practice"**

 **Deel 2 Mark,ON4WW (België)** 

Ter info: met toestemming van Mark ON4WW, mocht het artikel

"Operating Pratice" geplaatst worden. Mark ON4WW heeft 19 punten uitgewerkt en simpel beschreven zodat wij amateurs het allemaal goed begrijpen. U heeft de eerste 10 punten al gelezen in CQ-SDH uitgave 2, nu zijn de laatste 9 punten aan de orde. Wij van CQ-SDH wensen U heel veel leesplezier en hopen dat U er wat aan heeft in de toekomst ?!!

# **11. CONFLICTSITUATIES**

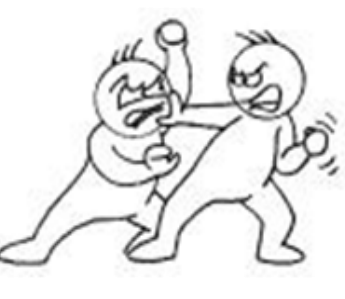

Laten we niet vergeten  $\left(\begin{matrix} 1 & 0 \\ 0 & \cdots \end{matrix}\right)$  dat we met vele honderdduizenden zijn die allemaal op het-<br> $\sqrt{2}$  zelfde terrein, namelijk de ether, dezelfde hobby beoe-<br>
Henen. Conflicten zijn dan ook niet uitgesloten. Het lijkt me niet  $\sqrt{ }$   $\{ \}$  realistisch erover te zwijgen, en een beetje goede raad kan ook hier zeker geen kwaad.

Zoals gezegd in punt 4: WEES STEEDS BELEEFD. Dit is de enige manier waarmee je op lange termijn resultaat zal behalen in conflictsituaties.

 Laat ons beginnen met een voorbeeld van een zeer extreem geval, namelijk IZ9xxxx uit Sicilië.

OM Pipo heeft/had de onhebbelijke gewoonte om CQ te roepen op 14195 kHz, een DX frequentie bij uitstek voor DX-stations en DX-pedities, en er QSOs te voeren met gewone stations uit Europa en Amerika. Dit zette wereldwijd heel wat kwaad bloed bij DXers. 14195 kHz werd dan ook tot een puinhoop herschapen telkens Pipo ten tonele kwam, doordat de DX-gemeenschap het niet nam dat hij die frequentie 'monopoliseerde'. Als we dit geval analyseren, komen we tot de volgende objectieve waarnemingen: \* Pipo vraagt 'Is this frequency in use?' alvorens hij zijn CQ begint, en maakt QSY als de frequentie in gebruik blijkt te zijn.

 Pipo gebruikt een frequentie die hij, bij wet vastgelegd, steeds mag gebruiken (zie verder).

 14195 kHz ligt in het de facto DX-window 14190-14200 kHz. Dit frequentiesegment is in IARU Region 1 sinds 1 januari 2006 prioritair voorbehouden voor DX-pedities (dus moet Pipo nu uitwijken naar andere frequenties).

Telkens Pipo legaal uitkwam op 14195 kHz (vóór 1 januari 2006) werd hij gestoord door tientallen stations zonder enige identificatie, die dus eigenlijk pirateerden.

Midden 2003 is deze situatie onder mijn aandacht gekomen en heb ik vele malen geconstateerd hoe tientallen zogenaamde DXers Pipo opzettelijk aan het storen waren. Laat er geen twijfel over bestaan: elk van deze stations werkte buiten de normen opgelegd door zijn licentie. Mocht het wagentje van NCS (Nationale Controle van het Spectrum, BIPT) toevallig aan HUN deur gestaan hebben en de officieren van dienst deze opzettelijke storingen geconstateerd hebben, dan zouden deze DXers hun licentie kwijtgeraakt zijn, en niet Pipo IZ9xxxx, die steeds binnen de wettelijke perken van zijn licentie werkte!

Als quasi-objectieve waarneming kunnen we stellen dat Pipo een asociale radioamateur is die opzettelijk het plezier van anderen verpest. Doch: hij deed dit steeds binnen de hem opgelegde regelgeving.

Hoe ga je nu best om met zo een geval?

\* Zeker niet door hem te storen (en zelf illegale uitzendingen te maken). Dat geeft hem een gevoel van macht, en macht smaakt naar meer… dus hij zal zeker zijn best doen om de mensen nog meer het bloed van onder de nagels te halen!

- \* Laat hem links liggen, en verdraai je VFO naar een andere frequentie
- \* Maak een normale verbinding met hem en probeer de oorzaak van zijn gedrag te achterhalen

Inderdaad, op 12 augustus 2003 werd het ook deze jongen teveel. Ik riep Pipo op een normale manier aan, en we hebben een QSO van ongeveer 20 minuten gevoerd op 14195 kHz. Uit dat QSO leerde ik dat Pipo het niet nam dat hij opzettelijk gestoord werd door tientallen 'onbekende' radioamateurs, dat hij het niet nam dat er telefoons met doodsbedreigingen (!) toekwamen (telefoon die door zijn dochter opgenomen werd!), enz. Tijdens dit 'rustige' QSO werd argumentatie langs beide kanten aangevoerd waarom 14195 kHz al dan niet verder door Pipo zou gebruikt worden. We hebben uiteindelijk het QSO beëindigd zonder echt een compromis te bereiken, maar de volgende weken bleef 14195 kHz vrij van IZ9xxxx uitzendingen.

Uiteraard is Pipo na een maand of zo opnieuw begonnen met 14195 kHz te gebruiken, misschien wel omdat iemand hem op een andere frequentie onheus behandelde? Bij een volgende gelegenheid, in 2005, toen de K7C expeditie op 14195 kHz actief was, hoorde ik Pipo vragen 'Is this frequency in use?'. Ik antwoordde hem onmiddellijk 'Yes Pipo, by K7C, tnx QSY, 73 from ON4WW'. Pipo ging onmiddellijk 5 kHz naar beneden om daar CQ te roepen. Case closed.

Een incident dat ik in het begin van mijn radioamateurcarrière aan den lijve mocht ondervinden vond plaats op 21300 kHz. Een beduchte en beruchte ON6 was bovenop een DX-peditie een lokaal QSO aan het voeren. Ik meldde me aan, legde de situatie uit, vroeg hem beleefd om QSY te maken en sloot af met mijn roepnaam.

Wat ik toen naar mijn hoofd geslingerd heb gekregen is niet voor publicatie vatbaar. Ik heb later geleerd dat die ON6 samen met zijn ON4-kompaan steeds gestoord werd op het VHF-relais. Misschien lag hun onbehouwen mentaliteit aan het feit dat ze gestoord werden, of misschien hebben ze die mentaliteit opgebouwd doordat ze ten onrechte gestoord werden (door alweer 'illegale' stoorders)?

Een heel ander voorbeeld van een ongepaste tussenkomst. Twee ON3-stations waren op een VHF relais met elkaar in verbinding. De ene zei tegen de andere dat hij hem zeer goed op de repeater inputfrequentie kon horen. Waarop een ON4 op een heel arrogante manier 'bevolen' heeft het relais te verlaten daar hij een oproep wou plaatsen. Dit kan dus niet. Zoals gezegd: blijf steeds BELEEFD. De ON4-operator kon inbreken en meedelen dat hij een oproep wou plaatsen. Ik veronderstel dat hij als gebruiker van een relais weet dat deze stations speciaal opgezet zijn om mobiele gebruikers een grotere operationele reikwijdte te geven. Indien deze twee onfortuinlijke ON3-stations elkaar op een autosnelweg aan 120 km/u in tegenovergestelde richting kruisten zou hun QSO op een simplex frequentie snel voorbij zijn. Het feit dat 'nieuwkomers' uitgekafferd worden door een 'old-timer' is ronduit beschamend. Moeten we hen niet op weg zetten om ervaren amateurs te worden? Is dit waar gebeurd? Doet dat ertoe? 'Bottom line': blijf beleefd. Je zal niet altijd bekomen wat je wil, maar meer wèl dan niet.

En dit brengt me naar het volgende punt, dat eigenlijk ook onder 'conflictsituaties' zou kunnen vallen…

# **12. 'COPS' (POLICE)**

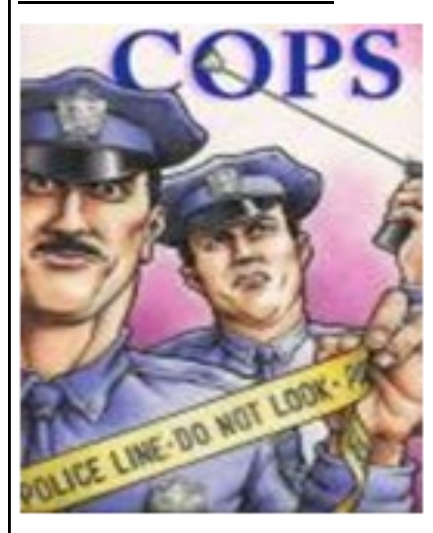

Van de radioamateurgemeenschap wordt verwacht dat ze in grote mate 'self policing' is, dat de radioamateurs dus zelf de orde in hun rangen houden. Zolang er niets illegaal gebeurt zullen de 'officiële instanties' dan ook niet tussenkomen. Dat wil echter niet zeggen dat de radioamateurdienst haar eigen politie moet hebben! Zelfdiscipline, JA.

Laat ons nog even doorgaan met onze vriend Pipo uit Sicilië. Was ik 2 seconden trager geweest om te antwoorden op zijn vraag 'Is this frequency in use?',

Dan zou zeker één van de zelfaangestelde DX-'cops' het woord hebben genomen en hem een hoop verwijten in allerminst vriendelijke termen naar de kop hebben geslingerd. De gebruikte woorden zijn bijna steeds van die aard dat de situatie alleen van kwaad naar erger kan evolueren.

Een te verwachten reactie na al deze verwijten, is dat Pipo, gezien zijn karakter, gewoon op 14195 kHz blijft zitten. Niet alleen zal hij de volgende twee uur constant gestoord worden, ook de K7C DX-peditie zal van het toneel verdwijnen… Kostbare tijd en veel QSOs gaan verloren dankzij onze 'behulpzame' cops.

\* De meeste 'cops' bedoelen het goed en zijn ze niet zo extreem in hun taalgebruik. Ze blijven beleefd en hebben dan ook dikwijls succes in hun poging om een frequentie vrij te houden/krijgen.

\* Andere 'cops' bedoelen het ook goed maar zijn niet al te subtiel in hun taalgebruik en oogsten het omgekeerde van wat ze beogen. Deze 'cops' veroorzaken chaos in plaats van rust.

\* Een derde categorie 'cops', zijn deze die expliciet taalgebruik aanwenden, met de bedoeling om chaos te creëren. Hun zeer expliciet taalgebruik lokt dan weer commentaren uit van collega 'cops', met als resultaat een complete chaos!

Deze drie categorieën van 'cops' hebben één ding gemeen: op het moment dat ze 'cop spelen', zijn ze ook effectief PIRAAT. Want ze maken transmissies zonder hun roepnaam kenbaar te maken.

In welke gevallen kom je 'cops' meestal tegen?

\* 'Cops' verschijnen bijna steeds waar een zeldzaam DX-station of een DX-peditie actief is, meestal als dit station in SPLIT mode werkt;

\* Een station dat vergeten heeft de SPLIT knop van zijn transceiver in te drukken begint het DX-station op diens frequentie aan te roepen. Veelal geeft deze operator dan ook nog drie of vier maal zijn roepnaam zodat niemand in de pileup hoort wie het DX-station aanroept. Juist, ... dan komen de 'cops' in actie.

Een beschaafde 'cop' kan op een strikt neutrale manier aan de 'overtreder' melden dat hij 'UP' of 'DOWN' moet zenden. Hij wil hem helpen, het is niet de bedoeling hem verwijten te maken.

Hoe de operator die een 'foutje' maakte, op een neutrale manier 'helpen'?

Vooraleer aan uw roeping tot 'cop' toe te geven:

\* Stel vooral eerst bij jezelf de vraag wat de toegevoegde waarde kan zijn van JOUW tussenkomst;

\* Zwijg als er reeds een andere 'cop' (of 'cops') op het toneel zijn;

~En als je dan toch de 'goede cop' wil spelen:

\* Geef de laatste 2 of 3 letters van zijn roepnaam gevolgd door UP of DWN. Dat is alles;

Alle andere boodschappen brengen mee dat zij/hij die de fout maakte het verwijt of de instructie misschien niet verstaat, de fout dus niet rechtzet en er chaos zal ontstaan.

### Voorbeeld in CW:

ON4WW roept verkeerdelijk op de frequentie van het DX-station. Men seint dan het volgende: 'WW UP'. Als men enkel UP seint, dan heeft ON4WW waarschijnlijk niet door dat de 'UP' voor hem bedoeld was. Met als gevolg dat hij dezelfde fout herhaalt en op de frequentie van het DX-station blijft roepen. Een tweede gevolg is dat er hoogstwaarschijnlijk nog verschillende andere 'cops' UP UP zullen beginnen seinen, met chaos als resultaat.

Dus: altijd enkele letters van de roepnaam van het station seinen, gevolgd door UP. Zo zal hij begrijpen dat hij verkeerd is, en niet een ander. Als men in CW de volledige roepnaam en dan UP seint, heeft men veel kans dat men reeds een deel van de transmissie van het DX-station overkoepelt.

Nog beter zou zijn dat niemand zich geroepen voelt tot het 'ham-cop-dom', maar dit is een utopie. Een gerichte aanroep tot het verkeerd roepende station, kan dus vlug voor soelaas zorgen. Een aanroep met scheldwoorden haalt niks uit en bezorgt de pileup en het DX-station weinig vreugde, om het eufemistisch uit te drukken. Eén goede 'cop' kan een zegen zijn, twee goede 'cops' is reeds van het goede teveel.

In SSB- en RTTY-modes geldt hetzelfde principe. Geef een deel van de call (of zelfs de volledige call in deze modes) gevolgd door de correcte aanwijzing (listening UP/DOWN), en de frequentie van het DX-station zal vlug terug vrij zijn.

Als DXer zal je al snel doorhebben dat je meer voordeel haalt door helemaal niet op 'cops' te reageren. Probeer van iets negatiefs iets positiefs te maken. Blijf door het tumult heen LUISTEREN (daar is het magische woord weer) naar het DX-station en in vele gevallen zal je in staat zijn om het DX-station te loggen terwijl de 'cops' zich op hun manier 'amuseren'.

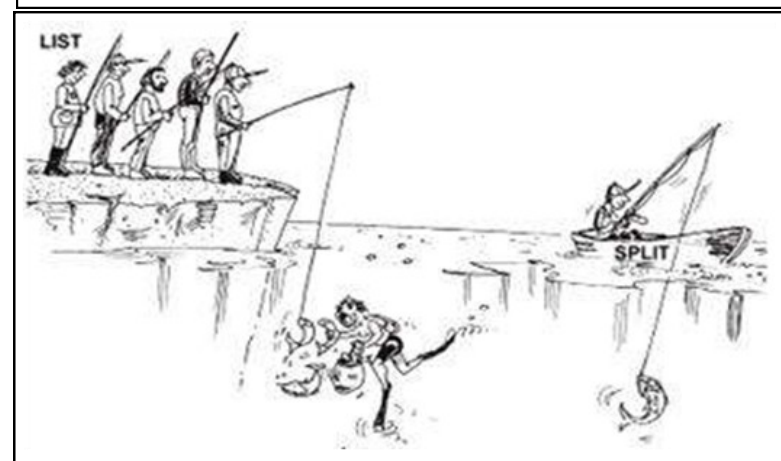

# **13. TWEELETTER ROEPNAMEN (GEDEELTELIJKE ROEPNAMEN) EN DX -NETTEN**

Zoals reeds aangehaald in punt 3 (CORRECT GEBRUIK VAN JE CALLSIGN), gebruik je in ALLE modes STEEDS je volledige roepnaam.

In vele DX-netten (vooral te horen op

de 15, 20 en 40 m banden) is het de gewoonte dat de MOC ('Master of Ceremony') een lijst aanlegt van stations die een DX-station, dat zich in het DX-NET ingelogd heeft, willen werken. Voor het aanleggen van die lijst, vraagt de MOC dikwijls om de laatste twee letters van je roepnaam door te geven. Dit is niet enkel illegaal, maar bovendien hebben velen deze methode overgenomen wanneer ze rechtstreeks een DX-station aanroepen. Dit is volledig verkeerd. Het vertraagt het ritme waarmee een DX-station/DX-peditie de stations kan werken. Vele malen zelf gehoord, ook toen ik 'aan de andere kant' zat: iemand roept drie maal de laatste twee letters van zijn roepnaam. Hij is heel sterk bij het DXstation en had hij éénmaal zijn volledige roepnaam gegeven dan was het QSO in vijf seconden gemaakt. Nu duurt dit QSO drie à vier maal langer!

In CW hoor je dit veel minder en in RTTY zie je het zelden of nooit. Hoe dan ook, het is zinloos. Het meest onwaarschijnlijke dat ik in deze categorie van bloopers ooit ben tegengekomen: iemand riep me in CW aan met 'XYK XYK'. Hij was zodanig sterk dat ik hem uiteindelijk toch moest loggen om de zwakkere stations te kunnen horen die onder hem aan het roepen waren. Dus seinde ik: 'XYK 599'. De roepnaam die nu volgt is fictief, maar je begrijpt waarover het gaat. 'Z88ZXY Z88ZXY 599 K'. Deze brave OM seinde dus de laatste twee letters van zijn roepnaam gevolgd door de letter K (uitnodigen tot zenden in morse=Key). De letter K plakte bovendien aan de laatste twee letters zodat het leek alsof het de laatste drie letters van zijn roepnaam waren. In het Engels noemt men dit 'a waste of space and time'! Tenslotte dit nog over DX-netten. Bijgaande figuur zegt er veel over. De QSOs worden er met de paplepel ingegeven. De MOC steekt dikwijls een handje toe en dit kan niet echt de bedoeling zijn voor wie zelf een two-way QSO wil maken. Probeer zelfstandig je verbindingen te maken. Het plezier dat je eraan beleeft zal veel groter zijn.

# **14. HET GEBRUIK VAN QRZ EN HET VRAAGTEKEN**

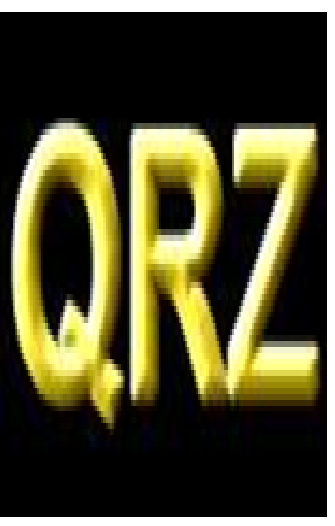

Sommige DX-stations en DX-peditie operators hebben de slechte gewoonte om hun roepnaam slechts heel sporadisch kenbaar te maken. Dit zorgt voor problemen.

DXers die over de band gaan (en niet ingelogd zijn op een DX-Cluster) horen een station, maar niet zijn roepnaam. Na verloop van tijd beginnen ze dan 'QRZ' of '?' of 'CALL?' te seinen in CW, en 'QRZ' of 'What's your/his call?' in SSB te roepen. Dit is hoogst vervelend want als het DX-station SPLIT werkt hoort het dit uiteraard niet. De pileup stations zitten op een andere frequentie te roepen en worden gestoord door diegene die 'QRZ' of '?' of

'CALL?' seint. Gevolg: de gevreesde 'cops' duiken op. En chaos volgt.

Als je chaos wil vermijden, volg dan regel nummer één van het DX-en: LUISTER. Vraag niet 'QRZ', '?', 'What's your/his call?', het zal je niet vooruithelpen om de roepnaam van het station te weten te komen.

'QRZ' wordt hier trouwens verkeerd gebruikt! QRZ betekent: Who is calling me?

# **15. EEN CONTESTSTATION AANROEPEN**

Als je een conteststation wil aanroepen of zelf in een contest wil meedoen, lees dan eerst zeer aandachtig de reglementen. In sommige contesten kan je niet alle stations aanroepen en het is dan ook ietwat beschamend als je iemand aanroept die jou eigenlijk niet kan en wil werken op dat moment. In zulk een geval maakt de loggingsoftware het de contestoperator zelfs onmogelijk je te loggen. Enkele gulden regels volgen:

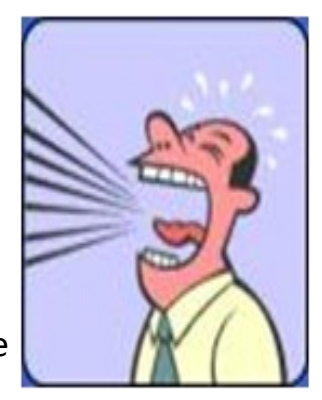

 een conteststation wil zo rap mogelijk zoveel mogelijk stations werken. De boodschap luidt dus: hou het kort!

- geef nooit tweemaal je roepnaam als je een conteststation aanroept. Eénmaal volstaat;
- als het conteststation je roepnaam volledig heeft opgenomen, herhaal dan niet je roepnaam maar geef hem enkel het gevraagde contestrapport;

als het conteststation voor iemand anders terugkomt: ZWIJG, WEES STIL !!

# **16. DX CLUSTERS**

Een heikel thema. Sommigen houden er niet van, de meesten echter wel.

Het is opvallend hoeveel verkeerde 'spots' de lucht worden ingestuurd. Alvorens op de ENTER knop te drukken: lees alles nog eens na en zie of er geen fouten staan als je een melding maakt.

Een DX-cluster heeft ook een 'ANNOUNCE' functie. Deze wordt door heel wat stations 'een beetje verkeerd' gebruikt. Meestal om te klagen of te zagen, en om QSL-info op te vragen. Klagen en zagen? Ja, recent nog waargenomen tijdens de 3Y0X DX-peditie, maar ook bij andere gelegenheden:

- 'ik zit al 3 uur te roepen en heb nog geen QSO kunnen maken'
- 'ik zit al 5 uur te luisteren en heb hem nog niet gehoord. Slechte expeditie!'
- 'slechte operatoren, ze kennen de propagatie niet'
- 'why not SPLIT?'
- 'please RTTY'
- 'BINGOOOOO!'
- 'New one !!!' '
- 'My #276 !!!'
- enz. enz.

Dit houdt geen steek. De toegevoegde DX-waarde is nihil. Op een DX-cluster maak je DX -meldingen, punt uit. Eventuele tekst in het commentaarveld kan je gebruiken om informatie over de SPLIT frequentie te geven, QSL-manager enz. DX-Cluster = DX-meldingen, eventueel met relevante informatie die toegevoegde waarde heeft voor alle DXers.

QSL-info kan je opvragen via het commando 'SH/QSL roepnaam'. Of als deze functie niet bestaat op je DX-cluster: 'SH/DX 25 roepnaam'. Je bekomt dan de laatste 25 meldingen over dit station en meestal staat ergens in een commentaarveld wel een QSL VIA vermeld. Beter nog is het commando: 'SH/DX roepnaam QSL info'. Hiermee bekom je de laatste 10 meldingen van dit station met QSL info in het commentaarveld. Als de lokale DX-cluster je gezochte informatie niet heeft, kan je je wenden tot één van de vele internet QSL websites.

Je frustraties hoef je niet over te dragen op anderen. Je kan misschien beter wat meer tijd investeren in het verbeteren van je station of het verbeteren van je vaardigheden als operator?

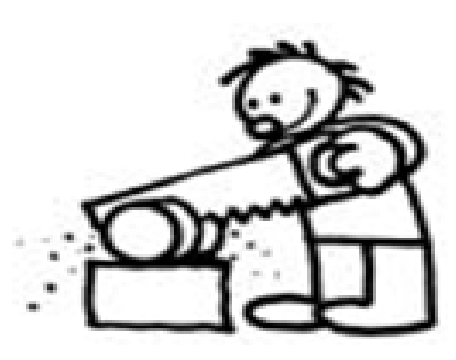

L

De meldingen met 'Worked 1st call' en 'Worked with 5 W' zeggen niets over het signaal van het DX-station, maar wel alles over het ego van de DXer die de melding maakt.

Dikwijls zien we 'DX-meldingen' van stations die zichzelf of hun chat-partner melden, om dan een private boodschap in het tekstveld te zetten. Dit is uit den boze!

Dan zijn er ook de meldingen van PIRAAT stations. Een PIRAAT verdient geen aandacht, laat hem links liggen.

Als je stations zoals onze vriend Pipo meldt, wat denk je dat er dan gebeurt? Juist, niet doen dus.

Samengevat: maak correcte DX-meldingen. Erger je medemens niet met je frustraties. Aan opschepperij heeft niemand een boodschap, wel aan bruikbare info zoals SPLIT frequentie en QSL info. Gebruik de functies van een DX-cluster correct. Indien je ze niet kent, zoek ze op. De handleiding kan je meestal op de DX-cluster terugvinden. Lees de handleiding.

Opgelet: de hele wereld leest je melding! Je kan dus heel vlug en heel gemakkelijk een slechte reputatie opbouwen.

Voor de hardleersen, maar ook voor ons puur vermaak, is deze link van de [Cluster Mon](http://www.kh2d.net/dxmonkey.cfm)[keys](http://www.kh2d.net/dxmonkey.cfm) (http://www.kh2d.net/dxmonkey.cfm) een aanrader. De boodschap is duidelijk.

# **17. TIPS VOOR DX-STATIONS EN DX-PEDITIES**

Ga je graag met gezin en radio op vakantie? Of ben je voor je werk in het buitenland werkzaam en kan je 'radioactief' zijn? Of ben je helemaal gek (toch volgens je XYL) en spendeer je graag je centen aan een DX-peditie? Dan heb je kans dat je uitzendingen zal maken vanuit een entiteit die gegeerd is bij je medeamateurs. Hoe meer gegeerd de plaats is van waaruit je uitzendt, hoe meer kans dat je te maken zal krijgen met situaties zoals hoger vermeld: 'cops', niemand die naar je instructies luistert, enz. Het is dan heel belangrijk dat JIJ de touwtjes goed in handen neemt en blijft houden.

- Als je op vakantie gaat naar Spanje of Frankrijk zal je geen grote pileups creëren.
- Ga je op vakantie naar de Balearen, Kreta of Cyprus, dan nemen de pileup-kriebels toe en zal je toch al een hoop 'callers' krijgen.
- Ga je voor je werk naar Iran en krijg je de kans om van ginder uit te komen, zet je dan maar schrap!

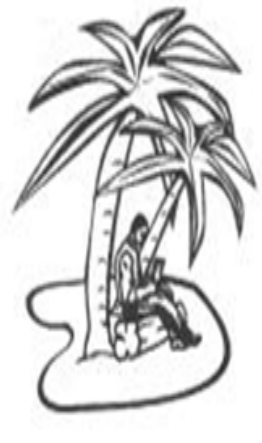

 En mocht je naar Scarborough Reef op DX-peditie vertrekken, dan is het pileup-hek helemaal van de dam… 'fasten your seatbelts'!

Hoe kan je de touwtjes in handen nemen, en houden? Voorwaar geen eenvoudige opdracht, maar toch een haalbare kaart. Hier volgen enkele tips:

 Vermeld je roepnaam na ieder QSO. Heb je een echt lange roepnaam zoals SV9/ ON4ZZZZ/P, geef de roepnaam dan minstens om de drie QSO's;

 Als je simplex werkt en je wordt gewaar dat je de roepnamen niet meer volledig kan opnemen doordat er teveel stations tegelijkertijd roepen (dat kan bv. al vanaf 5 stations zijn), schakel dan onmiddellijk over op SPLIT mode;

 Als je overschakelt op SPLIT mode zorg dan dat de frequenties waar je zelf zal luisteren niet in gebruik zijn! Wees voorzichtig dat je een aan de gang zijnde QSO niet verbrodt;

 Werk je in SPLIT mode, meld dit dan na ieder QSO. Geef ook aan welke SPLIT je gebruikt. Bijvoorbeeld in CW: UP 1, UP 1-2, UP 5. In SSB: listening 5 up, listening 5 to 10 (kHz) up;

 Luister in CW SPLIT minstens 1 kHz hoger (of lager). Beter is 3 kHz, zo vermijd je dat iemand met keyclicks storing maakt op je TX frequentie => geen 'cops' die hem terechtwijzen;

 Luister in SSB SPLIT minstens 5 kHz boven of onder je TX-frequentie. Je houdt het niet voor mogelijk hoe breed sommige signalen zijn en als je slechts 3 kHz SPLIT werkt kunnen die doorsplatteren op je frequentie;

Maak je SPLIT-venster niet te groot, eis niet onnodig veel spectrum voor jezelf op;

 Als je in SSB een roepnaam slechts gedeeltelijk hebt kunnen opnemen (wat in een grote pileup vaak gebeurt), geef dan die partiële roepnaam en een rapport, bv. Yankee Oscar 59;

• Sein in CW geen vraagteken als je een partiële roepnaam antwoordt. Vraagtekens seinen zijn uit den boze want zodra je dit doet zal het overgrote deel van de (ongedisciplineerde) pileup je terug beginnen aanroepen. Bijvoorbeeld: 3TA, 599. Niet: ??3TA, 599. Dan begint de pileup terug te roepen;

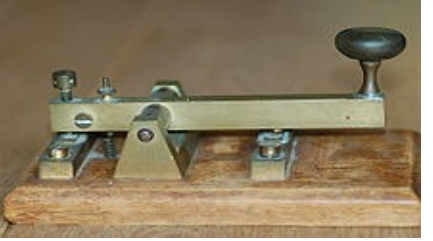

 Zowel in SSB als CW (en digimodes): als je eerst slechts een deel van de roepnaam opgenomen hebt en een rapport gegeven hebt, herhaal dan de volledige roepnaam van het station zodat die zeker weet dat je hem en niet een ander gelogd hebt. Sommige onervaren DX-stations geven bv. een rapport: TA, 59. OH3TA komt terug, herhaalt zijn roepnaam enkele keren, geeft een rapport. Het DX-station komt terug en zegt: QSL, tnx, QRZ? Tja, zo weet OH3TA natuurlijk niet of hij correct in de log staat. Hier moest het DX-station zeggen: OH3TA, tnx, QRZ?

 Eens je een rapport gegeven hebt aan een partiële roepnaam, blijf dat station werken tot je zijn volledige roepnaam genomen hebt. De pileup kan zeer ongedisciplineerd zijn. Als ze horen dat blijven roepen niet helpt, dat je toch blijft volhouden om dat ene station te werken waarvan je slechts een partiële roepnaam opgenomen hebt, dan zal de pileup vanzelf meer discipline aan de dag leggen. Laat je de partiële roepnaam op een bepaald moment vallen en werk je een ander station dan verlies je gegarandeerd de strijd en breekt de chaos uit;

- Als de pileup te ongedisciplineerd blijft, ga dan QRT of verander van zendfrequentie of frequentieband;
- Blijf steeds 'cool' en begin niet op de pileup te schelden;
- Werk geen 'tweeletter roepnamen'; zeg hen ook dat je volledige roepnamen wil horen;
- Word je in SPLIT mode gewaar dat de stations die je aanroept je niet horen, luister dan op je TX-frequentie, veel kans dat er iemand stoort (o.a. 'cops');

 In CW is 40 wpm snelheid op de hogere banden een limiet waar je best niet boven gaat. Op de lagere banden (40-160 m) ligt de maximumsnelheid - afhankelijk van de omstandigheden - tussen de 20 en 30 wpm;

\* Laat de pileup steeds weten wat je doet. Ga je QRT, zeg het hen. Moet je een pitstop maken, zeg het hen: QRX 5 (5 minuten QRX, standby). Maak je QSY naar een andere mode of frequentie, zeg het hen. Er is niets vervelender voor een pileup dan niet te weten waar je heen gaat of wat je doet. Ze willen je namelijk werken en blijven graag op de hoogte van je activiteiten. 'You are hot'!

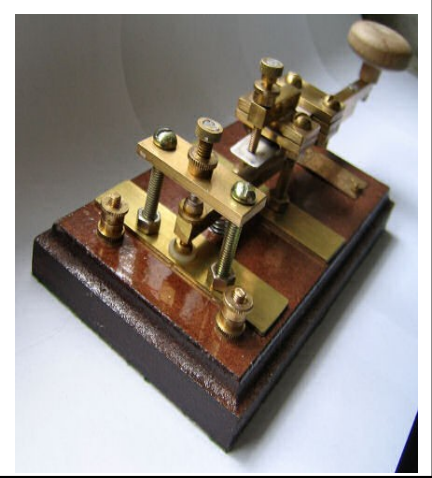

Als een pileup te groot voor je wordt, zal je misschien beslissen om per continent/regio of per nummer te werken.

Per continent/regio werken betekent dat je een specifiek continent (bijv. Europa) of een specifieke regio (noord Europa, westkust USA) aanroept, waarbij de DXers in andere continenten/regio's standby blijven.

Per nummer werken betekent dat je de stations aanroept met het nummer dat in hun roepnaam voorkomt (0-9).

Deze manier van werken is over het algemeen niet aan te raden. Grote groepen operatoren hebben niks omhanden en zitten nerveus te wachten tot het hun beurt is. Terwijl ze wachten, hebben ze geen zekerheid of je hun continent/regio of nummer zal aanroepen; je kan immers op ieder moment QRT gaan. Zodoende zijn ze nerveus. En nerveuze operatoren kunnen snel veranderen in onaangename 'cops'. Als je per nummer werkt, heeft 90% van de pileup niks omhanden!

Dit gezegd zijnde, wil ik toch vermelden dat deze werkwijzen een hulp kunnen bieden aan beginnende operatoren.

Een voordeel bij het werken per continent/regio is dat bepaalde gebieden die normaal gezien slechte propagatie naar je toe hebben, toch de kans krijgen om je te werken.

# **Sommige zaken om in gedachten te houden als je per continent/regio werkt:**

- Gebruik deze techniek om gebieden te bereiken die slechte propagatie naar je toe hebben;
- Als je deze techniek gebruikt omdat de pileup te groot voor je geworden is, roteer dan snel tussen de verschillende continenten;
- Licht de andere continenten van je plannen in: ga je JA gedurende de volgende 10 minuten werken, werk je daarna EU, en dan NA? Zeg het hen.
- Wanneer de grootte van de pileup afneemt, schakel terug over op het tegelijk werken van alle continenten/regio's.

# **Sommige zaken om in gedachten te houden als je per nummer werkt:**

\* Eens met een nummer sequentie begonnen, beëindig ze ook. Soms stopt een operator in het midden van een sequentie en gaat QRT of begint opnieuw te werken zonder nummers: wees er zeker van, zo win je de sympathie van de pileup niet!

- Start de nummer sequentie met 0 (nul), ga door met 1-2-...-9 en begin opnieuw met 0;
- Smijt de nummers niet door mekaar: 0-5-2-3-8-4-...de pileup zal je haten.
- Werk maximaal 10 stations per nummer, zorg steeds dat je een gelijk aantal stations per nummer werkt.

 Zeg de pileup hoeveel stations je per nummer zal werken en herhaal deze informatie telkens je naar een volgend nummer overschakelt.

Vergeet niet, 90% van de pileup operatoren heeft niks omhanden, 'cops' zullen op je frequentie beginnen zenden. Probeer dus indien mogelijk het werken per nummer te vermijden.

Buiten de technieken om per continent/regio of nummer te werken, proberen sommige operatoren per land te werken. Dit moet ten allen tijde vermeden worden. Ik herhaal, doe dit niet, je zal onvermijdelijk alle 'cops' van de 'standby' landen activeren. Je zal er hoe dan ook niet in slagen om elk van de 335 DX entiteiten te werken, waarom zou je zelfs overwegen om deze zinloze techniek te gebruiken?

Om af te sluiten. Eén van de belangrijkste zaken bij het afwerken van een pileup is dat je je RITME aanhoudt. Als je dat kan, zal je zelf veel meer ontspannen zijn, en ook de pileup. Het allerbelangrijkste: geniet ervan!

# **18. VARIA**

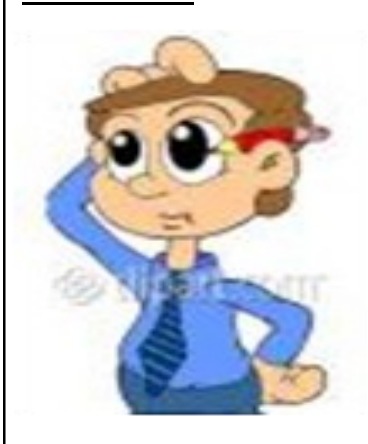

In CW zorgen keyclicks voor heel wat ergernis. Ben je eigenaar van een toestel dat 'vuiligheid' produceert, laat dan een modificatie aanbrengen (of doe dit als radioamateur zelf!). Je medemens zal je dankbaar zijn. Ook zo in SSB: overgemoduleerde signalen maken weinig vrienden. Zorg dat je uitzending 'proper' is! De Q-code en de getallencode (73/88) zijn ontstaan om bepaalde vragen en woorden gemakkelijker en korter over te brengen in CW. Eigenlijk horen ze helemaal niet thuis in fonie (SSB/AM/FM)

QSOs! Je hoeft toch geen 73 te zeggen als je ook gewoon 'de groeten' kan overmaken in fonie? Probeer hierin een gulden middenweg te vinden. Een fonie-QSO moet niet uit 'zoveel mogelijk' Q-code woorden en getallen bestaan.

En 73 (best regards) in fonie in het meervoud zeggen, dat laat je best achterwege als je het correct wil doen. Ooit al eens 73's in CW proberen seinen?

Indien de snelheid van een DX-station in CW te snel voor je is om op te nemen en je wil het toch werken, gebruik dan een hulpmiddel (software decoding) zodat je begrijpt wat hij seint. Zoniet kan er heel wat tijd verloren gaan om slechts één QSO te voltooien, namelijk het jouwe. Dit doordat je niet tijdig reageert omdat je niet begrijpt wat er geseind wordt. Vergeet niet dat er nog vele wachtenden zijn. Enkel door veel te oefenen zal je je snelheid dermate kunnen opdrijven dat je zowat elk CW-station kan kopiëren zonder moeite en ook zonder software.

'QSO NOT IN LOG': als je regelmatig QSL-kaarten terugkrijgt met deze gevreesde boodschap, dan betekent het dat je dringend je 'operating practice' moet aanpassen. LUIS-TEREN is een eerste vereiste: als je het station niet kan horen, waarom dan roepen? Herlees dit document verschillende malen, handel ernaar, en wees een succesvol operator. Wedden dat de QSO NOT IN LOG boodschap nog slechts sporadisch zal voorkomen?

Nu we het toch over QSL-kaarten hebben. Het gezegde gaat als volgt: 'The final courtesy of a QSO is the QSL card'. De meesten onder ons houden eraan om je QSL-kaart in hun collectie te krijgen. Sommigen echter niet. Persoonlijk hou ik eraan om alle QSL-kaarten die me bereiken te beantwoorden, zowel via het bureau systeem als direct. QSL's van radioamateurs zowel als van SWL's (short wave listeners). We hebben geluk in België, de kosten voor het gebruik van het bureau systeem zijn vervat in ons jaarlijks lidmaatschap van de UBA, onze nationale radioamateur vereniging. Daardoor is het voor ons enorm goedkoop om wereldwijd QSL kaarten uit te wisselen. Niet alle amateurs zijn zo goedkoop af, het gebruik van het bureau systeem in andere landen is soms vrij duur. Hou dit in gedachten wanneer je je QSL verstuurt en informeer je (eventueel via de IARU website) of er een wel degelijk goed werkend bureau systeem is in het land waar je je kaart naartoe wil sturen. Indien niet, kan je overwegen om direct te sturen met een SAE (self addressed envelope-zelf geaddresseerde briefomslag) met voldoende retour-fondsen (zoals bijv. een IRC - International Reply Coupon) om de kosten te dekken.

Je kan ook je contacten electronisch bevestigen bijv. via LoTW (Logbook of the World) van de ARRL (American Radio Relay League). Zo hoef je geen echte papieren QSL kaart te versturen, maar hé, ik vind het leuk om die ouderwetse QSL kaarten in schoendozen te bewaren!

Sommige DX-stations maken gebruik van een QSL-manager om je QSL-kaart te bevestigen, zodoende hebben ze meer tijd om QSO's te maken in plaats van zich bezig te houden met het tijdverslindende beantwoorden van QSL-kaarten.

Er zijn vele websites die je alle benodigde informatie omtrent die managers verschaffen. Eén daarvan is QRZ.com, die veelvuldig in conversaties op de banden vermeld wordt.

Iets over de nationale radioamateur verenigingen. Tijdens Wereldoorlog II waren alle radioamateur licenties opgeschort en werd alle radio materiaal opgevorderd. Weet je wie na de oorlog ervoor zorgden dat de amateurs terug operationeel konden worden? Inderdaad, het waren de nationale radioamateurverenigingen (lid van de IARU) die daarvoor verantwoordelijk waren. Deze non-profit organisaties zijn de enige wettelijke organen die het vermogen hebben om te onderhandelen met de overheid die ons het voorrecht geeft om onze hobby te beoefenen. Het is belangrijk dat deze nationale verenigingen sterk in hun schoenen staan, en dat kan enkel als ook jij er lid van bent. Samen zijn we sterk, l'Union fait la Force. Ben je geen lid? Overweeg dan om lid te worden. En waarom zou je niet als vrijwilliger meewerken in je vereniging? **Vergeet niet, de nationale verenigingen zijn onze enige optie als het erop aan komt om gehoor te vinden bij de overheid! Ze zijn belangrijk.**

Op het internet zijn er vele informatiebronnen te vinden in verband met radioamateurisme en DX. De lijst hiervan is heel groot, een zoektocht op het web helpt je verder. Om er enkele te noemen: UBA, 425 DX News Letter, ARRL Propagation Bulletins, enz...

Ken het IARU Region 1 bandplan en de door het BIPT toegelaten frequenties, print ze uit en hang ze goed zichtbaar op.

IZ9xxxx en Pipo zijn de om begrijpelijke redenen aangepaste roepnaam en voornaam van een Siciliaanse radioamateur.

We mogen ook eens goed lachen,

bekijk eens de **[scherpe observaties](http://www.qsl.net/dl4tt/DawgX-rayClub.html)** (http://www.qsl.net/dl4tt/DawgX-rayClub.html) van DL4TT in verband met 'Dog X-ray', na hoofdstuk 19 gelezen te hebben.

# **19. TOT SLOT**

Deze jongen is als klein amateurke begonnen. In den beginne was hij al heel tevreden als hij één QSO met een grote DX-peditie kon maken. Met laag vermogen (ook al beweerden kwatongen anders) werkte hij zijn eerste 300+ landen. Er was geen geheim, er was geen ampli, er was enkel de sterke wil om een nieuw land te werken.

Dat hield in dat alle 'DX boekskes' doorbladerd werden, hij op het 2m DX-kanaal afstemde om naar de old-timer DXers te luisteren of ze met hun betere antennes geen DX hoorden die nieuw voor hem kon zijn. Slapeloze nachten. Uren zitten roepen om één QSO te kunnen maken. Zonder succes. Om daarna nog uren te zitten roepen tot hij uiteindelijk door de pileup heen geraakte. Of misschien niet, en de dag erna opnieuw probeerde. Soms vakantie opnam om 'een nieuwe' te kunnen werken.

Deze jongen is nog steeds een klein amateurke. Als andere DXers vanuit het oosten des lands op bezoek komen, is het steeds van: 'Amai, is dat alles wat ge staan hebt? Werkt ge daar al die DX mee?'

Inderdaad, de wil om DX te werken is er, en dan ga je op zoek om je station zo goed en efficiënt mogelijk uit te bouwen. Megagroot hoeft dat niet te zijn om succesvol te zijn. Bovenal is goede operating practice de sleutel tot succes.

Dikwijls kriebelt het om naar die 'DX-clusterklagers' te rijden en hen voor te tonen hoe ze een moeilijk QSO kunnen maken, in plaats van tijd te zitten verliezen door op een DXcluster steen en been te zitten klagen.

'Get a life, and work DX'. Zoals een grote meneer ooit zei, "DX IS" !

Succes met het werken van 'nieuwe' op de banden, in de hoop dat bovenstaande tips het operating practice niveau wat omhoog kunnen duwen. Als het je niet lukt om door de pileups heen te geraken mag je steeds beroep op me doen. Een goede trappist per nieuw land van bij jou thuis gewerkt is al wat er nodig is…

En, vergeet niet, niemand zal ooit zonder fouten zijn. Wedden dat je de auteur ooit wel

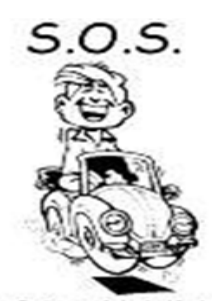

eens zal betrappen op het maken van een fout? Glimlach dan en probeer beter dan hem te doen in plaats van hem 'af te schieten'.

Veel succes en plezier op de banden! Met dank aan de goede vrienden die aan dit project meewerkten.

73 - Mark - ON4WW.

(april 2006)

p.s.: ik zou graag je opinie weten nadat je het volledige artikel gelezen hebt. Heb je er iets aan gehad, ontbreken er zaken, enz.

Je kan je mening kwijt in mijn of je kan me een e-mail sturen: **QTI4WW@ON4WW.De** Tnx!

De Copyright rechten van dit artikel zijn voor België exclusief toegekend aan de UBA, de Koninklijke Unie van de Belgische Zendamateurs. Bewerking: PD1AJA

Stichting Radio Amateurs Steden- Driehoek, CQ-SDH Nieuwsbrief cq-sdh pagina 18

K.v.K. nr.50270087 **COMMUNICATIONWORLD** Handelsondernemer Dijkerman Beyerinckstraat 68 7424 BD Deventer (Netherlands) Ma t/m vr 10.00 uur t/m 18.00 uur

# **WIJ MAKEN UW HOBBY BETAALBAAR!!**

Snelle Levering, Groot Assortiment, Verzekerd verzenden Betaalgemak via uw eigen bank zonder extra kosten!!! Tel: 0570-869909 / 0646608237 Email: h.o. [@]dijkerman.info

Wij staan op alle bekende radiobeurzen

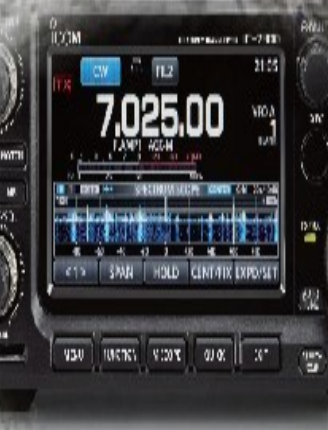

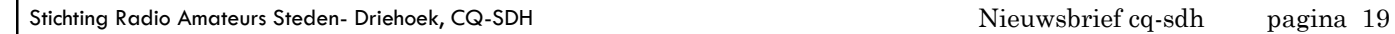

Email: **pi4vrz@vrza.nl.**

www.radiokootwijk.nu "Radio Kootwijk" PI4VRZ/A

De Uitzending van PI4VRZ/A zijn elke ZATERDAGMORGEN te beluisteren vanaf RADIO KOOTWIJK.

\* Vanaf 10:00 tot 11: 00 uur zijn er uitzendingen in CW, daarna in RTTY of PSK 31.

\* Na 11:00 uur de Phone uitzending met nieuwsbulletin,

\* +/- 11:50 uur kunt U de presentielijst tekenen en rapporten geven.

2 meter: Freq. 145.250.00 Mhz.

4 meter: Freq. 70.425.00 Mhz.

40 meter: Freq. 7.062.00 Khz.

Op de volgende manieren kunt u contact met ons opnemen:

 Telefonisch: **055 711 43 75**.Tijdens de uitzendingen op zaterdag zijn wij "live" bereikbaar van 10.00 – 11.00 uur. Buiten deze tijden treft u voicemail aan, dus spreek een bericht in.

Email: **pi4vrz@vrza.nl.**

Twitter: **@pi4vrza.**

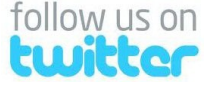

 Bezoekadres: **Radioweg 9, 7348 BG Radio Kootwijk**. Let op: Dit is GEEN postadres, maar u bent altijd welkom tijdens de uitzendingen. Bel ons wel even van te voren. Dan zetten we de koffie klaar!

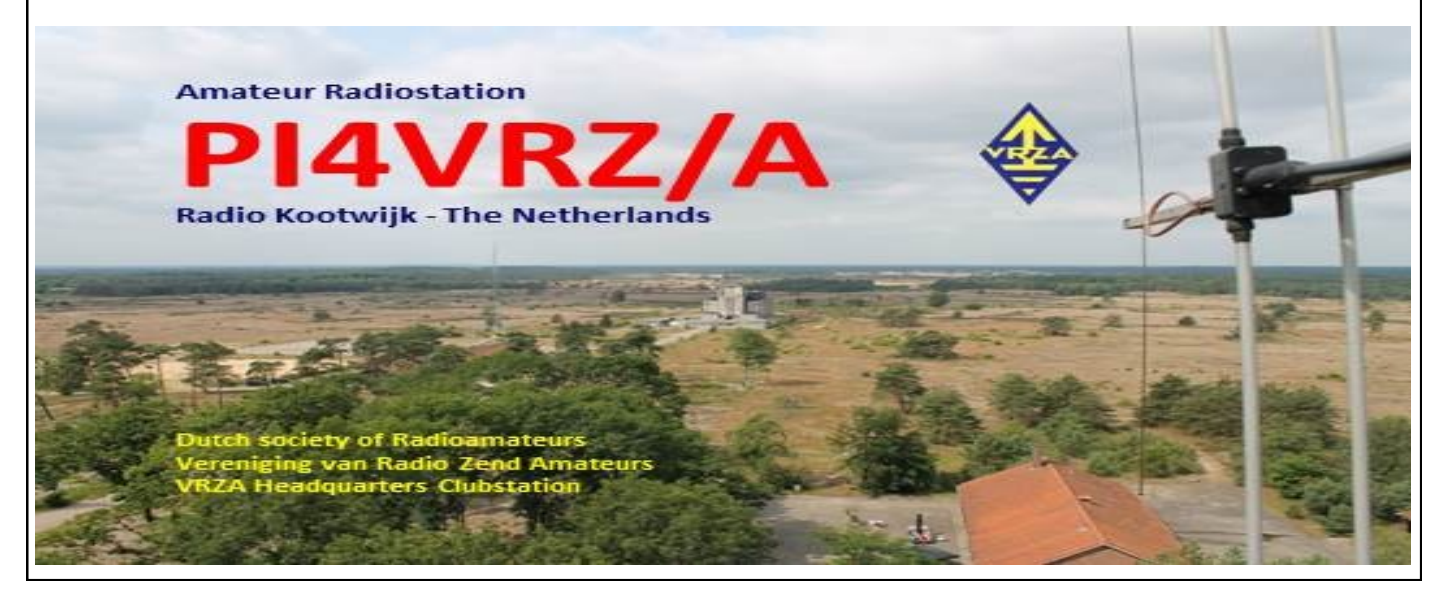

# Ronde's van PI4SDH & Ver. Onafh. ZondagochtendKoffieronde

Operators die dienst hebben op PI3APD laten het wel eens afweten om de ronde te doen of zijn het vergeten. Als je niet kunt laat het dan even weten in een mail of anders via APD. Operators kijk even naar het schema van PI3APD wanneer jij aan de beurt bent en noteer dit even voor jezelf.

02 Oktober PB0ANL = Ver. Onafh. Zondagochtend Koffieronde.

06 Oktober PD0NMO = Ronde PI4SDH

09 Oktober PD2RMV = Ver. Onafh. Zondagochtend Koffieronde.

13 Oktober PE1FCP = Ronde PI4SDH

16 Oktober PD0NMO = Ver. Onafh. Zondagochtend Koffieronde.

20 Oktober PF1JM = Ronde PI4SDH

23 Oktober PD1AJA = Ver. Onafh. Zondagochtend Koffieronde.

27 Oktober PA3HS = Ronde PI4SDH

30 Oktober PD1ANM = Ver. Onafh. Zondagochtend Koffieronde.

03 November PD0NMO = PI4SDH

06 November PB0ANL = Ver. Onafh. Zondagochtend Koffieronde.

10 November PE1FCP = PI4SDH

13 November PD2RMV = Ver. Onafh. Zondagochtend Koffieronde.

17 November PF1JM = PI4SDH

20 November PD1AJA = Ver. Onafh. Zondagochtend Koffieronde.

24 November PA3HS = PI4SDH

27 November ? = Ver. Onafh. Zondagochtend Koffieronde. (PD1ANM Vakantie)

01 December PD0NMO = PI4SDH

04 December PB0ANL = Ver. Onafh. Zondagochtend Koffieronde.

08 December PE1FCP = PI4SDH

11 December PD2RMV = Ver. Onafh. Zondagochtend Koffieronde.

15 December PD3JTB = PI4SDH

18 December PD1AJA = Ver. Onafh. Zondagochtend Koffieronde.

22 December PF1JM = PI4SDH

25 December PD1AJA = SPECIAL CHRISTMAS RONDE.

29 December PA3HS = PI4SDH

Ziet u een datum dat u niet kunt, probeer vroegtijdig te

ruilen of zorg voor vervanging!!

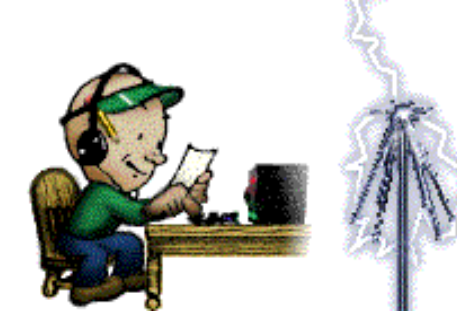

Uitzendingen worden gedaan over PI3APD Freq. 145.725 CTCSS 77.0

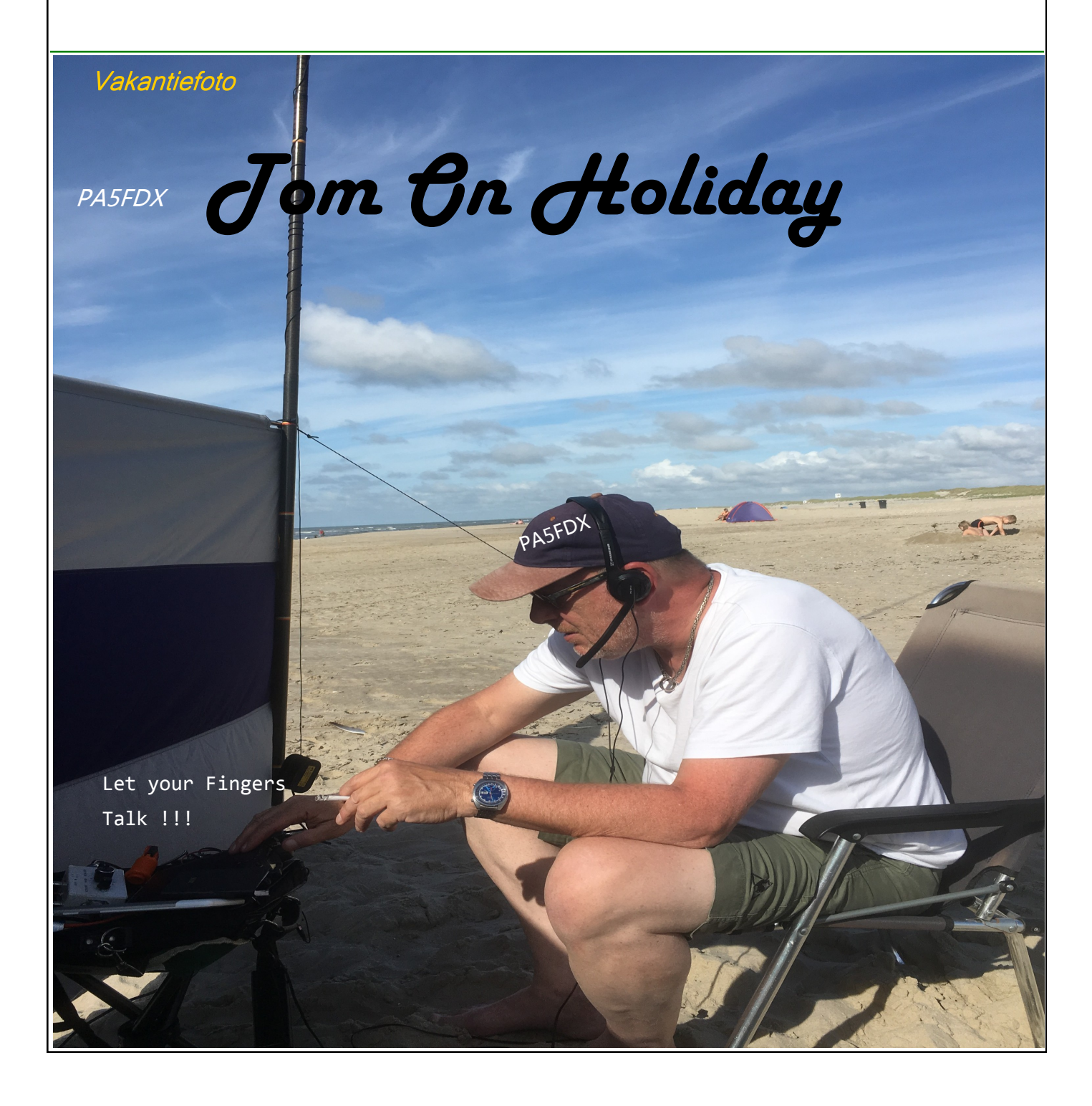

### Nieuws uitgezocht door DAVID PA3HS Nieuws uitgezocht door DAVID

### **FlexRadio komt met een iPhone en iPad cliënt.**

De Flexradio zal binnenkort ook vanaf de iPhone of iPad te bedienen zijn. Dat laat FlexRadio Systems weten via een persbericht. De SDR fabrikant heeft hiertoe een samenwerking opgezet met de Duitse applicatie-ontwikkelaar Marcus Roskosch (DL8MRE). De applicatie kan ook buiten de deur gebruikt worden als er een VPN-tunnel opgebouwd wordt. Uitsluitend de nieuwe series SDR, (6300, 6500 en 6700) worden ondersteund. Meer informatie is te vinden op de website van FlexRadio Systems. Of er ook een applicaties komen voor andere platformen zoals Android is op het dit moment niet bekend. Bron: Hamnieuws.nl

### **Australië vraagt 70 MHz toewijzing aan.**

Het WIA (Wireless Institute of Australia) heeft een verzoek ingediend bij het Australische AT, de Australian Communications and Media Authority (ACMA) waarin de interesse aangegeven wordt voor een amateur toewijzing in de 70 MHz band. Op 22 Juni 2016 opende diezelfde ACMA een raadpleging aangaande voorgestelde wijzigingen van de frequentie plannen voor de 70.0-87.5 MHz en 148-174 MHz VHF banden, met een sluitingsdatum van 1 Augustus 2016. Tegenwoordig krijg je maar weinig tijd om te reageren op overheids raadplegingen. De ACMA is van plan om het Radiocommunications Assignment and Licensing Instruction document aan te passen, waar deze VHF banden in vermeld staan, ook wel bekend als RALI MS 42. Aangezien het WIA al in Juli 2014 interesse aangegeven had in een 70 MHz amateur toewijzing, besloot het Spectrum Strategy Committee dat het ingediende verzoek valide geacht werd, om principieel de interesse van de radio amateurs voor deze band te bevestigen. Historisch werd de 70.0-87.5 MHz band gebruikt door commerciële, gemeenschap, overheid en defensie communicatiediensten. Maar het WIA heeft al een tijdje in de gaten dat de interesse in het gebruik van 70.0-70.5 MHz afgenomen is in Australië. Er bestaat daar al een Low Interference Potential (LIPD) band van 70-70.24375 MHz, met een maximaal toegestaan vermogen van 100 mW. Het WIA mikt op een amateur toewijzing tussen 70 en 70.5 MHz wat overeenkomt met toewij-zingen in Regio 1, waaronder Europa, Rusland, het Middellandse Zeegebied, Midden Oosten en Afrika vallen. Deze Regio 1 toewijzingen zijn algemeen bekend als de 4 meter band. De band 69.9 MHz - 70.5 MHz staat in de "European Table of Frequency Allocations and Applications" vermeld als secundaire band voor radio amateurs.

### Nieuws uitgezocht door DAVID PA3HS

Het is afwachten of deze raadpleging door ACMA hernieuwde interesse van andere belanghebbenden oproept. Wat voor veranderingen de ACMA ook wil maken aan de RALI, er moet altijd nog een andere hindernis genomen worden, namelijk de aanpassing van het Australische Radio Frequency Spectrum Plan (ARSP) dat op korte termijn moet gebeuren. De ACMA herziet het ARSP na elke World Radiocommunications Conference. De laatste was de WRC-15, die in november afgelopen jaar afgesloten werd. Het gaat dus nog tenminste drie jaar duren tot er iets verandert. Bron: PI4RAZ

### **Wetenschappers slagen erin CO 2 om te zetten in elektriciteit.**

In hun zoektocht naar een duurzame energiebron zijn Amerikaanse wetenschappers erin geslaagd koolstofdioxide (CO2 ) om te zetten in elektriciteit. Ze ontwikkelden een aluminium-koolstofdioxide batterij, die via elektro chemische reacties de CO2 afbreekt en tegelijk energie produceert. Om de impact van het gebruik van fossiele brandstoffen te verminderen, werken verschillende onderzoeksteams aan manieren om CO2 chemisch op te vangen. Die kan dan hergebruikt worden, of wordt opgeslagen in ondergrondse reservoirs waardoor het gas niet in de atmosfeer terechtkomt. In een nieuwe studie, die verscheen in Science Advances, hebben onderzoekers van Cornell University een nieuwe methode ontwikkeld die niet alleen CO2 opvangt, maar ook omzet in elektrische energie. **Commercieel:** de onderzoekers zien toepassingen voor hun batterij in energiecentrales, maar ook bijvoorbeeld in auto's. Professor Lynden Archer en doctoraal student Wajdi Al Sadat creëerden een energie cel met aluminium en een mix van zuurstof en koolstofdioxide als tegengestelde polen. De elektro chemische reacties tussen beide polen zorgen ervoor dat de CO 2 wordt afgezonderd, terwijl er intussen elektriciteit wordt geproduceerd. Tegelijk ontstaat er ook een waardevol bijproduct: oxalaat, een stof die onder andere wordt gebruikt in bleekmiddelen en om roest te verwijderen. In de meeste methodes die tot nu toe ontwikkeld zijn, wordt CO2 opgevangen in vloeistoffen of vaste stoffen. Dat heeft belangrijke nadelen, zeggen de auteurs van de nieuwe studie.Een van de grootste obstakels om dergelijke methodes effectief toe te passen, is dat het gas gescheiden moet worden van die stof.

"Dat kost 25 procent van de energieproductie van een centrale en is commercieel dus niet haalbaar. (Vervolg Pag. 24)

Stichting Radio Amateurs Steden- Driehoek, CQ-SDH

Nieuwsbrief cq-sdh pagina 24

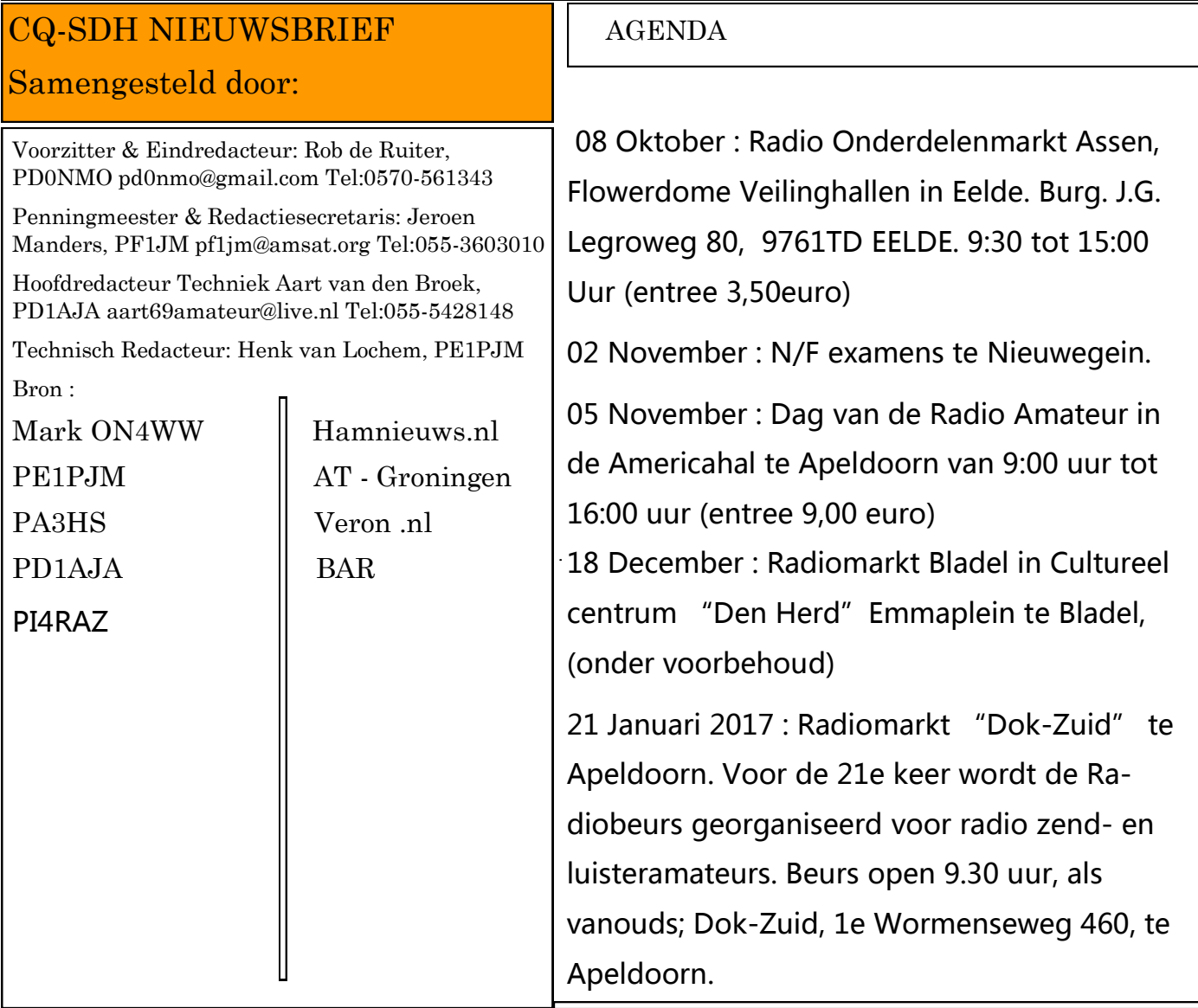

### Nieuws uitgezocht door DAVID PA3HS

" Gebruik in auto's: volgens de onderzoekers is de energie van hun cel vergelijkbaar met die van bijvoorbeeld een lithium-ion batterij, het type dat gebruikt wordt in smartphones en andere draagbare apparaten. Naast het gebruik in energiecentrales zien de wetenschappers nog meer toepassingen voor hun energie cel. Ze denken bv aan auto's die naast een verbrandingsmotor gebruikmaken van elektriciteit. Toch is er nog wat werk aan de energie cel. Op dit moment is de binnenzijde van de batterij nog niet bestand tegen water. De onderzoekers zijn op zoek naar een oplossing voor dat probleem. Bron: BAR.

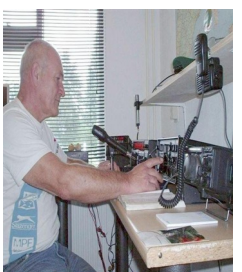

PA3HS DAVID in Nederland

### **DAG VOOR DE RADIO-**Vereniging voor Experimenteel **AMATEUR (DVDRA)** Radio Onderzoek

**Op 5 november 2016 van 9.30-17.00 uur in de Americahal te Apeldoorn**

Deze dag wordt jaarlijks georganiseerd door het VERON [Hoofd Bestuur\(](https://www.veron.nl/vereniging/het-hoofdbestuur/maak-kennis-met-hoofdbestuur/)[Evenementen](https://www.veron.nl/vereniging/commissies-en-werkgroepen/evenementen-commissie/)  [Commissie\)](https://www.veron.nl/vereniging/commissies-en-werkgroepen/evenementen-commissie/). Traditioneel vindt deze dag plaats in het najaar, meestal eind oktober/begin november. De radiohobby is zeer breed, daarom komen op de [Dag voor de RadioAma](https://dvdra.veron.nl/)[teur](https://dvdra.veron.nl/) ([DvdRA\)](https://dvdra.veron.nl/) zeer veel onderwerpen samen. De doelstelling van deze dag is om de bezoekers inspiratie te laten opdoen voor hun radiohobby, door (nieuwe) dingen te laten zien en het ontmoeten van andere radioamateurs voor een Eye-ball QSO". De samenstelling van de dag kan variëren maar meestal bestaat deze de volgende onderdelen:

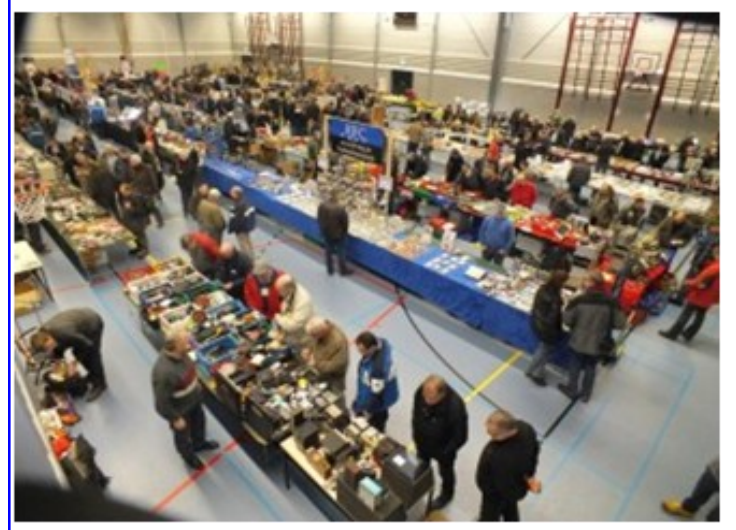

Deze dag wordt geopend door een toespraak van de algemeen voorzitter van de VERON. Onderdeel van de opening van de DvdRA is de bekendmaking van de [Amateur van het \(vorige\) jaar.](https://www.veron.nl/vereniging/onderscheidingen/amateur-van-het-jaar/) Deze onderscheiding wordt jaarlijks toegekend aan die persoon of groep, die zich positief heeft onderscheiden,

of een bijdrage heeft geleverd aan het wetenschappelijke (of opleidings-) aspect van elektronica in het algemeen en radio in het bijzonder. De onderscheiding in de vorm van een prijs wordt verleend door het Wetenschappelijk Radio-fonds Veder en wordt uitgereikt door een representant hiervan.

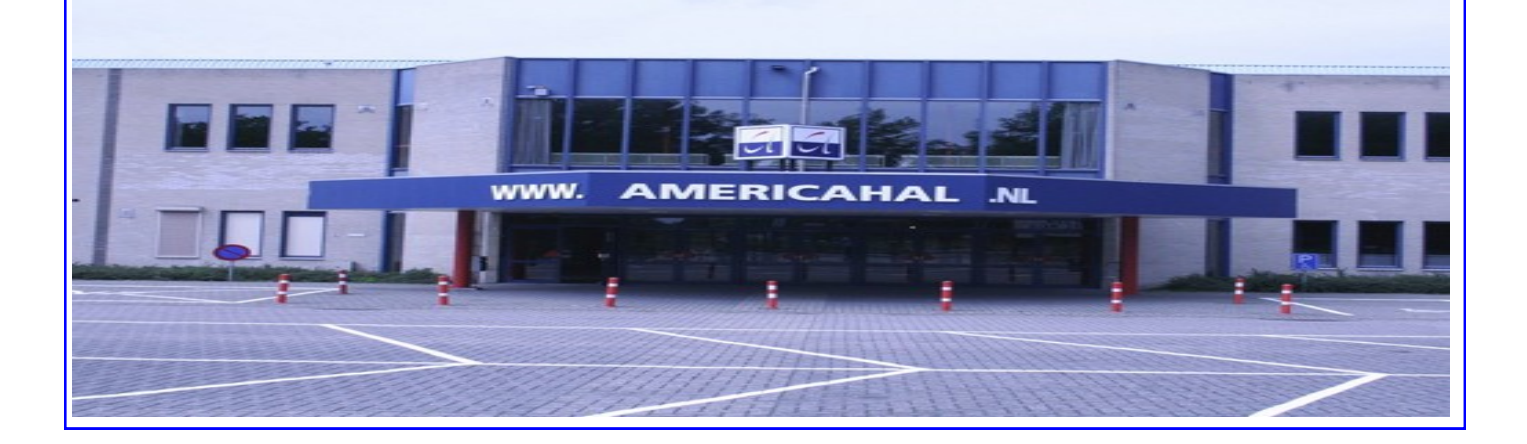

### **Lezingen**

Ieder jaar wordt door de organisatie van deze dag een programma samengesteld met enkele interessante lezingen, die direct of indirect een relatie met de radiohobby hebben.

# **Commissies, werkgroepen en verenigingen**

Nagenoeg alle [commissies en werk](https://www.veron.nl/vereniging/commissies-en-werkgroepen/)[groepen](https://www.veron.nl/vereniging/commissies-en-werkgroepen/) zijn op de DvdRA aanwezig en presenteren zich met een stand.

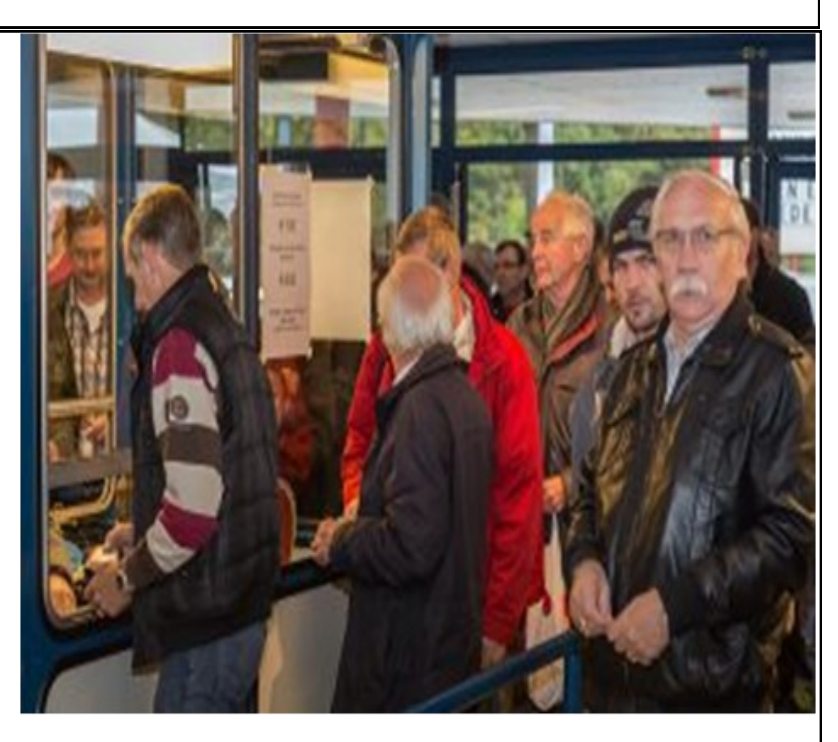

Er zijn ook interessegroepen en verenigingen aanwezig die een relatie hebben met onze gemeenschappelijke hobby. Traditioneel is ook het [Centraal Bureau](https://www.veron.nl/vereniging/centraal-bureau/) aanwezig. Er is ruimte voor gespecialiseerde groepen, zoals luisterstations (NL's), de Old Timers Club (OTC), etc.

# **Zelfbouwtetoonstelling**

Een van de smaakmakers van de DvdRA is de zelfbouwtentoonstelling. In een aantal stands worden de meest vernuftige zelfgemaakte systemen en apparatuur getoond en gedemonstreerd.

# **AMRATO**

De AMRATO is een commercieel marktonderdeel dat wordt gevormd door de aanwezige handelaren en professionele bedrijven, die hun producten en nieuwste technische snufjes laten zien, demonstreren en te koop aanbieden.

# **VROM**

De VERON-onderdelenmarkt is een marktonderdeel, waarbij de standhouders, medeamateurs of handelaren, uitsluitend "gebruikte" electronica apparatuur, radiospullen en nieuwe onderdelen te koop aanbieden.

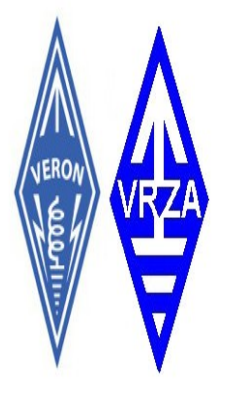

### **Jeugdplein**

De laatste jaren wordt er in samenwerking met de [Jeugd Commissie,](https://www.veron.nl/vereniging/commissies-en-werkgroepen/jeugd-commissie/) de [Vossenjacht](https://www.veron.nl/vereniging/commissies-en-werkgroepen/vossenjacht-commissie/)  [Commissie,](https://www.veron.nl/vereniging/commissies-en-werkgroepen/vossenjacht-commissie/) de landelijke [Jamboree on the Air](https://www.veron.nl/vereniging/commissies-en-werkgroepen/jeugd-commissie/jamboree-on-the-air-jota/) ([JOTA\)](https://www.veron.nl/vereniging/commissies-en-werkgroepen/jeugd-commissie/jamboree-on-the-air-jota/) organisatie (verkenners) en [Youngsters On The Air](https://www.veron.nl/vereniging/commissies-en-werkgroepen/jeugd-commissie/youngsters-on-the-air-yota/) [\(YOTA\)](https://www.veron.nl/vereniging/commissies-en-werkgroepen/jeugd-commissie/youngsters-on-the-air-yota/)

Een [Jeugdplein](https://www.veron.nl/evenementen/jeugdplein/) ingericht. In deze ruimte die op de DvdRA hiervoor wordt vrijgemaakt, worden diverse activiteiten verricht voor en door jongeren. Vast onderdeel daarbij is een soldeer project, waar ter plaatse een werkend apparaatje wordt gemaakt.

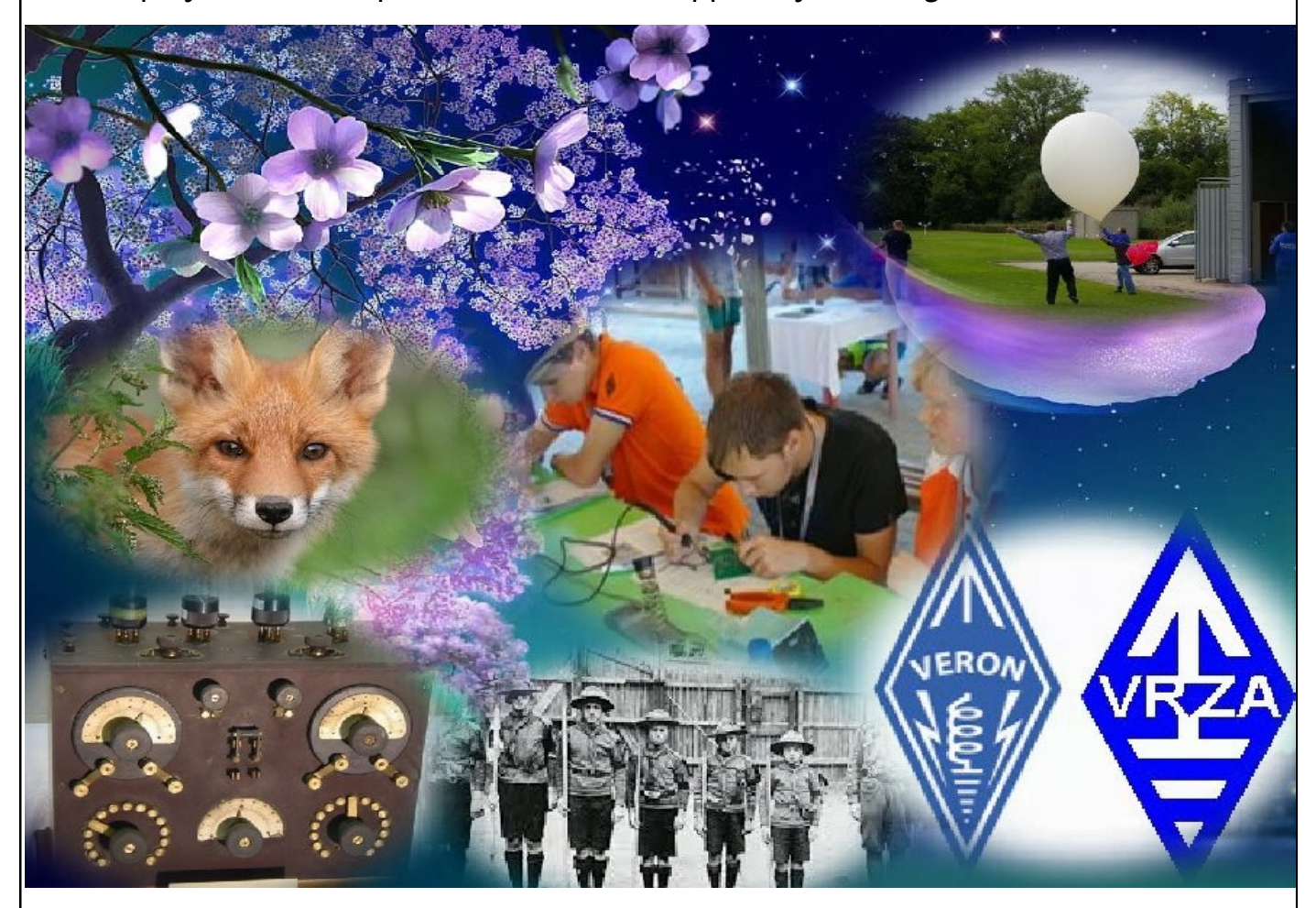

# **Wedstrijden en loterij**

Op de DvdRA wordt ook altijd een wedstrijd gehouden om de morsevaardigheid te testen. De mogelijkheden zijn wisselend. Maar altijd worden de zogenaamde Vonkenboerwedstrijden georganiseerd. Tijdens de DvdRA worden enkele prachtige prijzen verloot. Men kan er aan mee doen door loten te kopen, die op verschillende plaatsen tijdens de DvdRA worden aangeboden. De trekking van de loterij vindt altijd plaats bij de afsluiting van deze dag.

De Dag voor de RadioAmateur begint om 09.30 uur en duurt tot 17.00 uur. De kaartverkoop begint echter al om 09.00 uur. Al eerder hebben wij bericht, dat we hebben besloten de entreeprijzen in 2016, gelijk te houden aan die van 2015. Ook handhaven we de regel van de afgelopen jaren om alle jeugdige belangstellenden onder de 16 jaar gratis toegang te geven, in geval van twijfel moet men een identificatiebewijs kunnen laten zien. VERON leden betalen uitsluitend op vertoon van hun geldige VERON lidmaatschapskaart € 8,00. In alle andere gevallen bedraagt de entreeprijs € 9,00. Houders van de Gouden VERON Speld hebben gratis toegang, zorg er wel voor dat deze speld dan zichtbaar gedragen wordt. De organisatie van de Americahal heeft besloten op haar terrein parkeerkosten á € 4,00 per voertuig te heffen. U kunt ook kiezen voor gratis parkeren, maar dan moet u een stukje lopen. De parkeerkosten worden voldaan door een uitrijkaart te kopen in de entree. De VERON is niet verantwoordelijk voor het parkeerbeleid op het terrein van de Americahal. **Programma (onder voorbehoud)** 

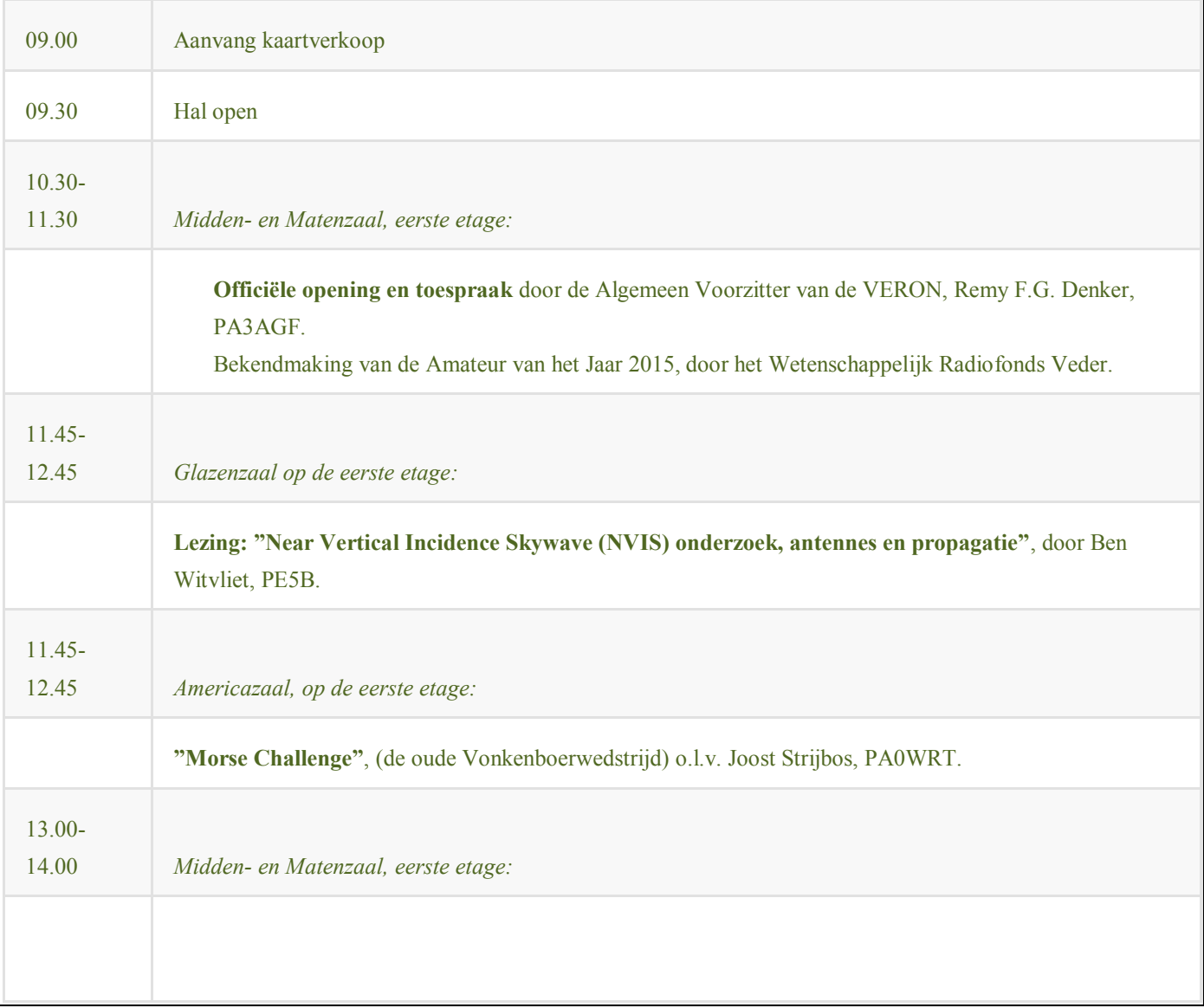

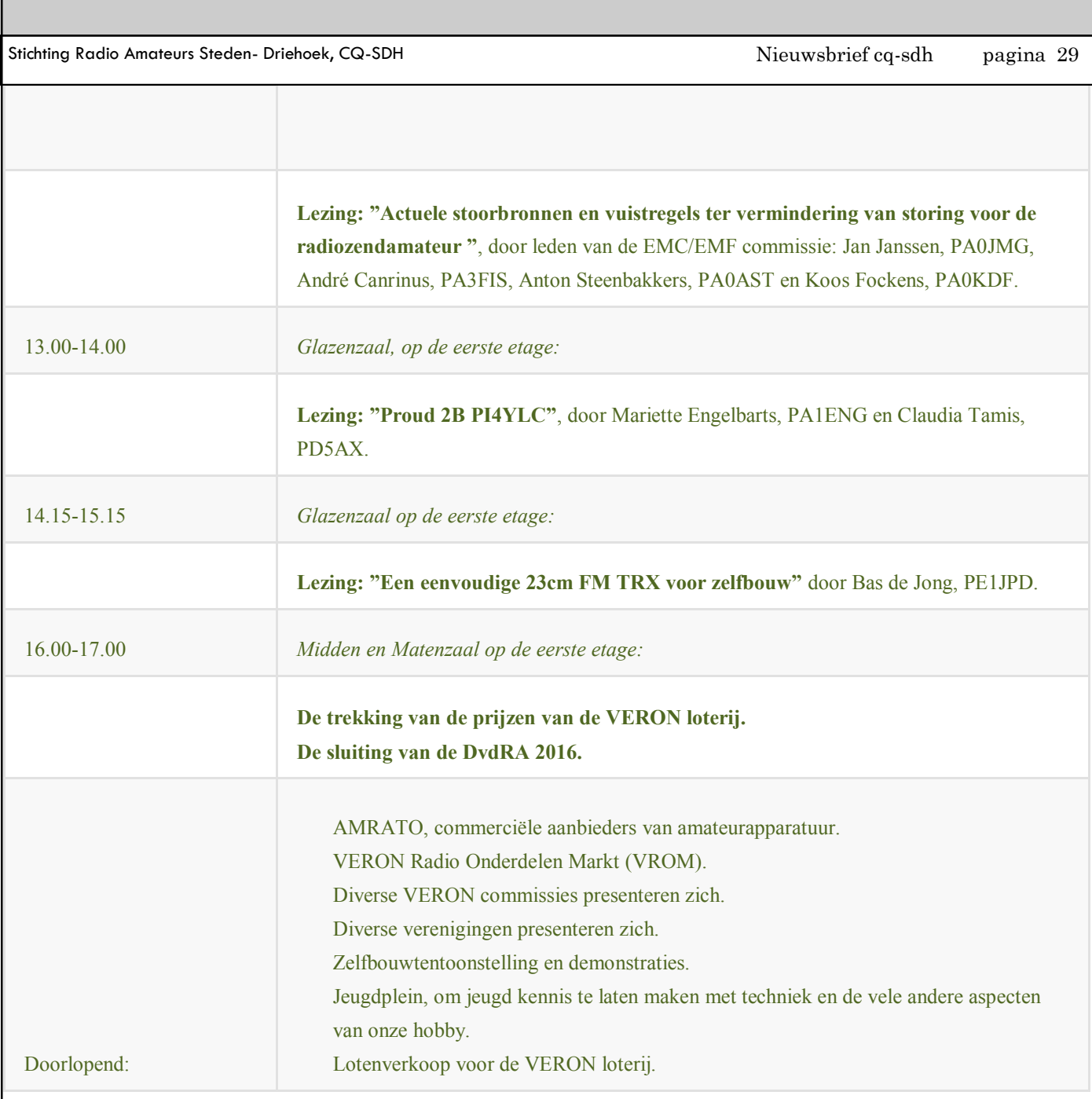

Kijk op [de speciale DvdRA website](https://dvdra.veron.nl/) voor alle informatie voor beide bezoekers en standhouders.

Paul Sterk (PA0STE) Voorzitter Evenementen Commissie E-mail: pa0ste @ veron.nl

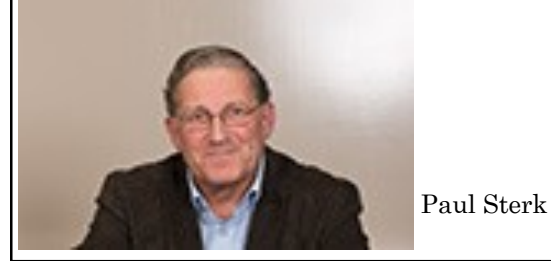

Algemeen Voorzitter : Remy Denker

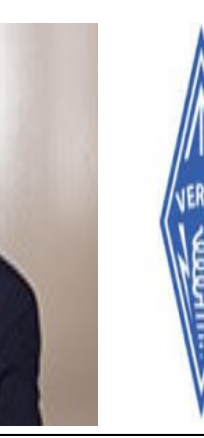

Samenstelling: Aart PD1AJA

# **Uit het archief van Henk PE1PJM**

### COMMUNICATIE

Ongewenste neveneffecten zijn te voorkomen

# **Straling van apparaten:** reden tot bezorgdheid?

De mogelijkheden op het gebied van mobiele communicatie-apparatuur en -technieken zijn vooral de laatste jaren enorm toegenomen en het gebruik van (al dan niet huishoudelijke) micro-golfapparatuur stijgt. Ook radio-amateurs hebben hiermee te maken. Steeds meer amateurs gebruiken een portofoon, mobiele telefoon of ander draagbaar communicatie 'gereedschap'.

#### HENK VAN LOCHEM

Door het gebruik van draagbare communicatie-apparatuur is ook de EM- en HF-straling enorm toegenomen. Automatisch komt dan de vraag naar voren wat voor effecten dit heeft voor de gezondheid van de gebruiker en anderen. En, als er nietgewenste neveneffecten zijn, wat kun je dan doen om die effecten te verminderen of weg te nemen? Tijd dus voor enkele waardevolle tips, maar laten we eerst eens kijken waar het nu eigenlijk om gaat als we het over straling hebben.

#### Informatie-overdracht

Onder elektromagnetische straling (EMstraling) wordt in dit verband de straling verstaan waarvan het frequentiegebied ligt tussen 10 kHz en 300 GHz. Gemakshalve noemt men de straling beneden de 30 MHz de hoogfrequente (HF) straling en van 3 GHz tot 300 GHz de microgolfstraling. Door de voortgang van de techniek wordt een steeds groter deel van het EMspectrum in gebruik genomen. Denk maar aan verwarmingsdoeleinden (waarbij de

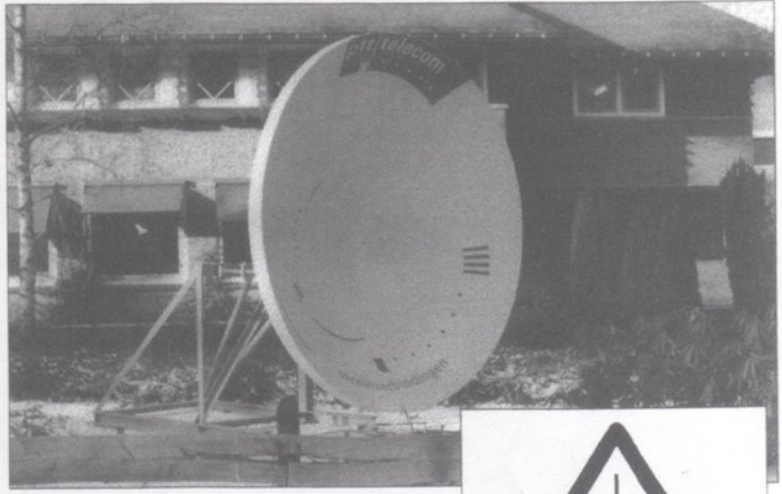

Meer straling door mobiele straalverbindingen?

toegevoerde energie zoveel mogelijk in warmte wordt omgezet), medische toepassingen (bijv. fysiotherapie), microgolfovens (bijvoorbeeld voor voedselverwarming en industriële toepassingen als het lassen van kunststoffen). Maar ook bij informatieoverdracht is er sprake van straling. De EM-straling wordt al dan niet sterk gebundeld de ruimte ingezonden, zoals bij radarinstallaties, communicatiesystemen en straalverbindingen. Maar ook door middel van een horizontale bundeling zoals bij beveiligingsinstallatie's (detectie) en verkeerssystemen (zoals bij snelheidsmetingen).

#### **Hoeveelheid energie**

De EM-straling vertegenwoordigt een bepaalde hoeveelheid energie. Wanneer deze straling het menselijk lichaam treft, kan onder bepaalde voorwaarden een deel van die energie in het lichaam worden

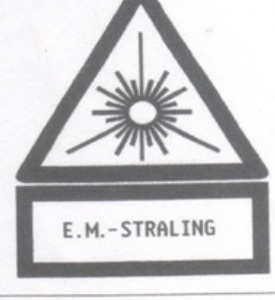

opgenomen. Men zegt dan dat een deel van de straling die op het lichaam valt geabsorbeerd wordt. De stralingsintensiteit geeft aan hoeveel energie er elke seconde op een bepaald oppervlak van het lichaam terecht komt. Het lichaam absorbeert een gedeelte van deze energie afhankelijk van de vorm en grootte van het lichaam, de aard van het blootgestelde weefsel en de frequentie van de straling. Straling met verschillende frequenties wordt dus niet in dezelfde mate geabsorbeerd. Daarom is het begrip 'Specifiek Absorptie Tempo' (SAT) ingevoerd. SAT wordt gemeten in Watt per kilogram (W/kg). Het is echter hier niet van belang voor de praktische stralingsbescherming,

omdat dit niet direct te meten is. Bij volwassenen ligt er een maximum in de opname bij ongeveer 70 MHz. De bij deze frequentie behorende golflengte is ongeveer tweemaal de gemiddelde lengte van volwassenen.

Voor kinderen die korter zijn ligt het maximum bij doorgaans hogere frequentie's dan 70 MHz, omdat bij kleinere golflengten de frequentie groter is.

Bij het gebruik kunnen neveneffecten optreden die bepaald niet gewild zijn maar toch optreden en gevaar kunnen opleveren voor de gebruiker en anderen. Enkele neveneffecten zijn de ongewilde blootstelling bijvoorbeeld door reflecties of zijlobben van de antenne, maar ook beïnvloeding van andere elektronische apparatuur, (veel amateurs kennen dit verschijnsel, zelfs meetapparatuur die (niet) in bedrijf is gaat spontaan een waarde aanwijzen !), H.F.-aanrakingsgevaar dat brandwonden kan veroorzaken en parasitaire röntgenstraling.

#### Geabsorbeerde energie

De hoeveelheid geabsorbeerde energie bij blootstelling van biologisch weefsel aan EM-straling is sterk afhankelijk van de frequentie. Dit komt onder andere door het veranderen van de penetrerende eigenschap. De indringdiepte kan een waarde hebben tussen het 0,1- en 0,01-ste deel van de golflengte van de opvallende EM-straling. Als we kijken naar het frequentie-spectrum (en dan speciaal de relatie indringdiepte t.o.v. de frequentie), dan zien we dat bij frequenties kleiner dan 150 MHz (golflengte groter dan 200 cm), de EM-straling weinig absorptie in biologisch weefsel ondergaat. De maximale indringdiepte is groter dan 20 centimeter. Het gaat als het ware dwars door het lichaam heen.

Bij frequenties tussen 150 en 1000 MHz (golflengte tussen 200 en 30 cm.) en dus ook de amateurfrequentie van ca. 430 MHz (70 cm.), wordt 30 tot 50% van de opvallende energie geabsorbeerd, hetgeen echter zeer afhankelijk is van de samenstelling en dikte van het weefsel. De indringdiepte varieert van 20 tot 3 centimeter, waardoor inwendige organen schade kunnen ondervinden. Bij frequenties tussen 1000 en 3000 MHz (golflengte tussen 30 en 10 cm) en dus ook de amateurfrequenties van zo'n 1240 en 2320 MHz respectievelijk 23 en 13 centimeter wordt 20 à 100% van de opvallende energie geabsorbeerd. Ook dit is weer afhankelijk van samenstelling en dikte van het weefsel. De indringdiepte varieert

van 3 tot circa 1 centimeter. Let op: de kritische frequentie voor de ooglens ligt bij ongeveer 2500 MHz!

Tenslotte de frequenties groter dan 3000 MHz (golflengte kleiner dan 10 cm.), zoals de amateurfrequentie van 10 GHz (3 cm), alwaar 40% tot 70% van de opvallende energie wordt geabsorbeerd. De maximum indringdiepte is nu kleiner dan 1 centimeter, waardoor de buitenste organen, met name de ooglens en de huid, een grotere kans lopen op stralingsschade (brandwonden). Resonantie, voor de radio-amateur een bekend begrip, kan optreden als de dikte van een weefsellaag gelijk is aan, of een veelvoud is van de golflengte. Dit kan dan een verhoging van het thermisch effect tot gevolg hebben. Want het belangrijkste effect als gevolg van blootstelling aan EMstraling is het opwarmings- of thermische effect. Daarnaast worden nog andere biologische effecten aan EM-straling toegeschreven waarover nogal eens gespeculeerd wordt.

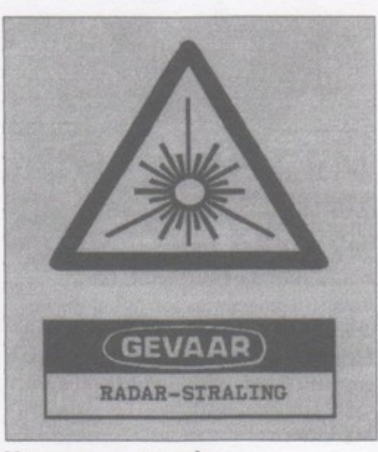

#### Voorzorgsmaatregelen

Om deze effecten te verminderen, is het handig om te weten dat voorzorgsmaatregelen kunnen worden genomen. We noemen er enkele. Houd de apparatuur, bijvoorbeeld de portofoon, zo ver mogelijk weg van met name de voorzijde van het hoofd. Al bij een paar centimeter meer afstand neemt de belasting voor hersens en ogen zeer snel af. Gebruik dan liever een telemike. Houdt de gesprekken zo kort mogelijk of neem een paar maal een pauze. Bij gebruik van een autoantenne er voor zorgen dat deze zo ver mogelijk van de inzittenden verwijderd is. Een raamantenne is dus ongunstiger. Gebruik geen apparatuur binnen in de auto zonder buitenantenne. Een gedeelte van de uitgestraalde energie zal

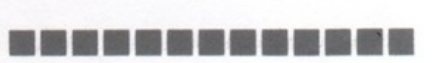

binnen in de auto geabsorbeerd worden. Bijkomend effect is dat de straling ook nadelig kan werken op de technische inrichting van de auto. Kijk nooit van dichtbij in de opening van een golfpijp terwijl de zender of signaalgenerator in bedrijf is. Werk bij experimenteerdoeleinden zoveel mogelijk met een kunstbelasting of met een gereduceerd uit te stralen zendvermogen. Blijf zover mogelijk weg van de hartlijn (met maximale energie) van de hoofdbundel of de voorzijde van een antenne. Vergelijk hierbij het patroon van de HF-energie in de antennebundel met een normale lichtbundel.

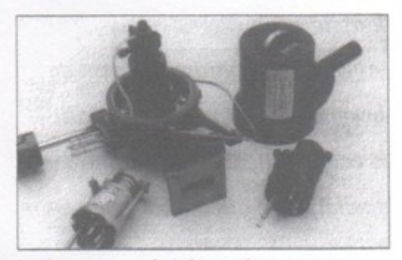

Kijk nooit van dichtbij in de opening van een golfpijp terwijl de zender in gebruik is.

#### **Bewustwording**

Metingen in Nederland hebben aangetoond dat de door radio- en televisiezenders veroorzaakte veldsterkten in woongebieden ver beneden de IRPA aanbevelingen liggen (de IRPA is een associatie van nationale stralenbeschermingsverenigingen waaronder die uit Nederland). Vooralsnog kan worden aangenomen dat schade aan de gezondheid door radiofrequente straling afkomstig van zendinrichtingen in Nederland niet is te verwachten. De risico's van hoogradiofrequente straling zijn vooral van thermische aard en ook de golflengte is van belang voor de absorptie door het menselijk lichaam. De niet-thermische effecten zijn niet wetenschappelijk bewezen. Dit wil uiteraard niet zeggen dat ze niet kunnen optreden ten gevole van radiofrequente straling, maar dat men dit nog niet reproduceerbaar in een 'proefopstelling' heeft kunnen vastleggen. U hoeft dus ook niet verontrust aan de slag te gaan bij uw experimenten, als u zich maar bewust bent van mogelijke gevaren bij hergeen u doet.

Bij deze bedank ik Wim J. van Gaalen (PA0WJG) voor zijn bereidwillige medewerking bij het maken van dit artikel. Ik heb verder gebruik gemaakt van gegevens uit de syllabus TSD/9380/08.

# **Normandië**

Tekst en foto's: Henk van Lochem, PE1PJM

Nu alweer enige tijd geleden waren we een weekje in Normandië en hadden een goed hotel geboekt, goed van eten, drinken en slapen. Het doel was echter meer, we bezochten de bekende stranden waar de landingen hadden plaatsgevonden, de dorpen, de bunkers, de musea, de indrukwekkende begraafplaatsen van vriend en vijand en alles wat ooit met die grootscheepse invasie destijds in 1944 te maken had. Die geweldige operatie die toen uitgevoerd werd spreekt nog steeds tot de verbeelding en voor ons als SRS-leden uiteraard met de specifieke interesse voor de gebruikte communicatieapparatuur en alles daar om heen. Het is voor de meesten van ons immers

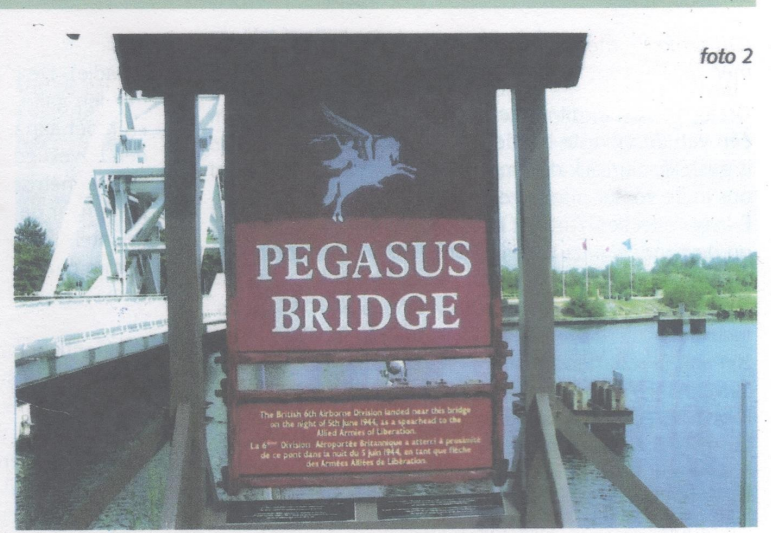

ook interessant om te weten, naast de louter technische aspecten, waar en hoe bepaalde apparatuur werd gebruikt en ingezet.

#### Pegasus Bridge...

Op één van die ritten in Normandië kwam ik bij een café en parkeerde de auto. Mijn aandacht werd toen getrokken door een brug op enige afstand en ik besloot om de omgeving eens te voet te verkennen en liep op de brug af waar een groot bord stond met daar

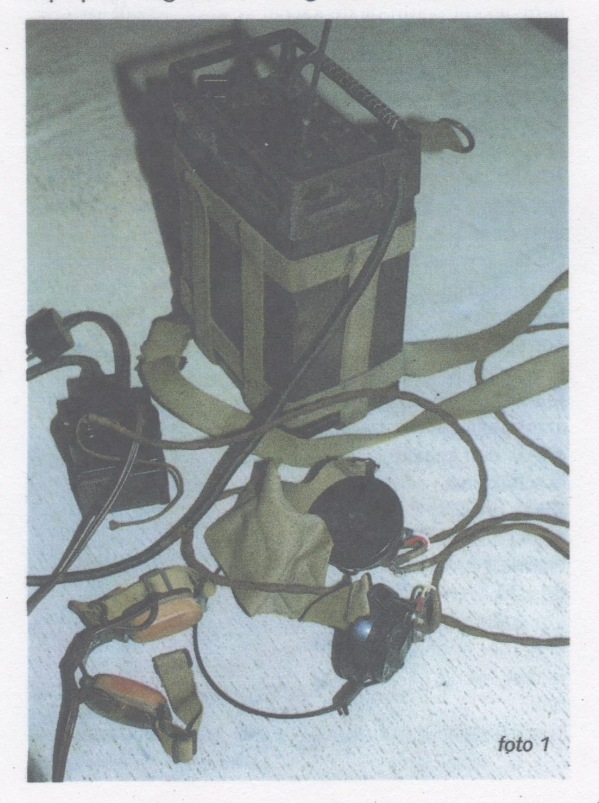

op afgebeeld het symbool van "Het Vliegend Paard". Onder deze afbeelding stond de naam van de brug; "Pegasus Bridge" en verder als vrij vertaalde tekst;

"De Britse 6e Luchtlandings-divisie landde dichtbij deze brug in de nacht van de 5e Juni 1944 om een bruggehoofd te vormen voor de Geallieerde Bevrijdingslegers"

Als je verder over de brug loopt kom je vanzelf bij een museum dat voor het grootste deel gaat over de toenmalige grootscheepse operaties. Ik keek wat rond en ontdekte hem al vrij snel, ja natuurlijk dat kan niet missen; de Wireless Set No.38 Mk.2!

Voor mij is die WS38 zo'n beetje het boegbeeld geworden van het hele Engelse radiocommunicatiegebeuren uit die tijd!

Ik zal dat proberen uit te leggen want het is zuiver gevoelsmatig en wellicht hebben andere SRS-leden dat zelfde gevoel wel met andere apparatuur, ik ben benieuwd.

Terug naar het café waar de auto geparkeerd stond en binnen een plekje uitgekozen met het uitzicht op de brug. Onder het genot van een goed glas filosofeerde ik wat nu eigenlijk wel de reden was van mijn voorkeur voor die WS38.

Terugkijkend was die WS38 mijn eerste militaire radioset die ik als jongen op de kop tikte en was daar uiteraard enorm trots op, wat later volgden de 19-sets en vele andere type's.

In de loop van de tijd verdwenen die weer want er kwamen andere interesses, maar later volgde toch een "Inhaalslag".

Van die WS38 Mk.2 werden er in de top van de oorlogsproductie maar liefst zo'n 7000 stuks per maand door de fabrieken afgeleverd!

In de loop van de tijd heb ik een flink aantal van die WS38 sets door mijn handen zien gaan in allerlei vormen; incompleet, zwaar beschadigd, omgebouwd,

 $\overline{1}$ 

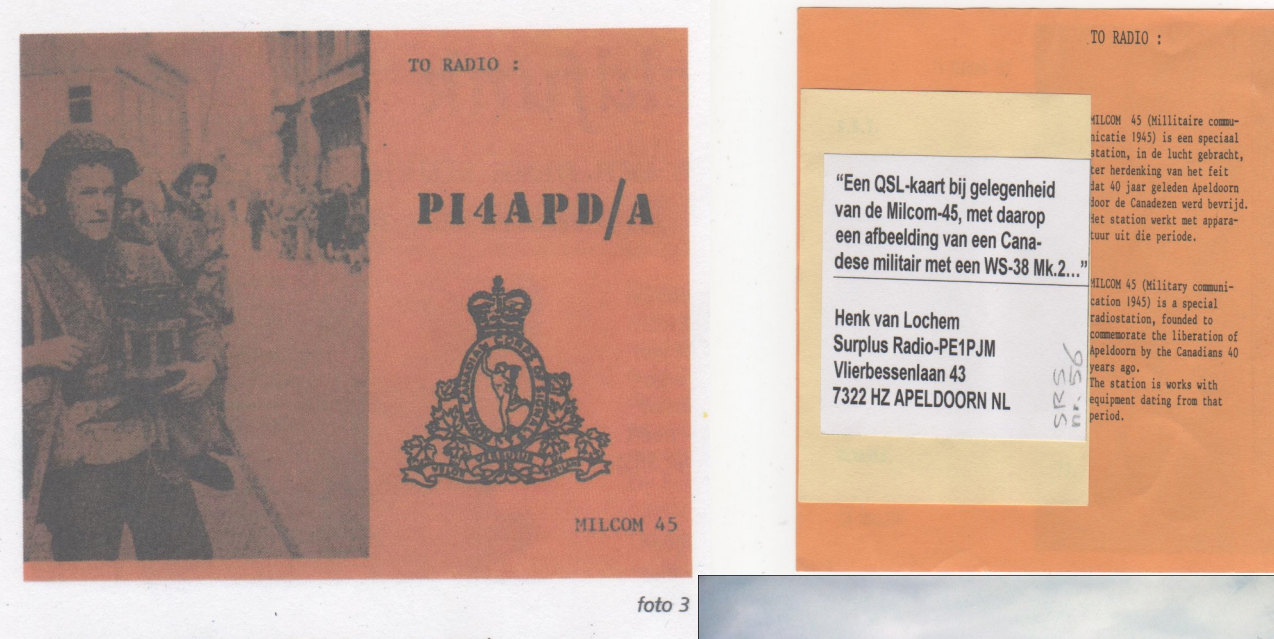

goede toestand en praktisch in nieuwe toestand. Er werd wel eens wat overtrokken gezegd dat je met die WS38 "De straat nog niet uitkwam" qua verbinding dan uiteraard bedoeld. Nou valt dat laatste nog wel mee, maar bedenk dat het H.F.-uitgangsvermogen slechts 200 mW bedraagt en dat die WS38 ontworpen is voor de korte afstandsradiocommunicatie, in compagnies- en/of pelotonsverband, en wederzijdse communicatie tussen infanterie en tankeenheden waarbij het afstandsbereik van de radio uit veelal tactische overwegingen beperkt moet blijven en niet te ver mag reiken.

De vijand kan immers meeluisteren!

Ik zie daarom die WS38 eigenlijk als de voorloper van alle "manpack-legerradio" en dat is een interessante tak van de radiohistorie. De ontwikkeling is in de loop van de jaren goed te volgen. Onder vaak moeilijke omstandigheden werd met deze apparatuur verbindingen gemaakt met geïmproviseerde antennes door infanterie, parachutisten etc., daarom moeten wij als SRS-leden die apparatuur in ere houden, dat is het zeker waard!

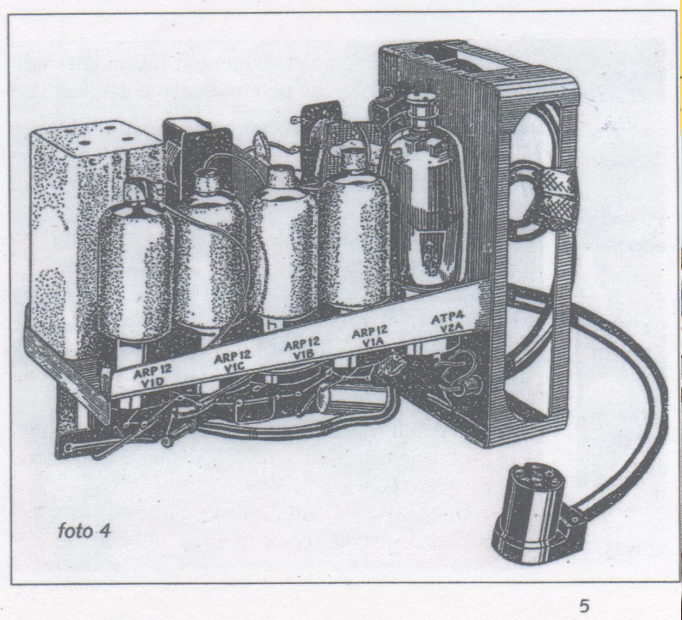

**PE1PJM Henk van Lochem**

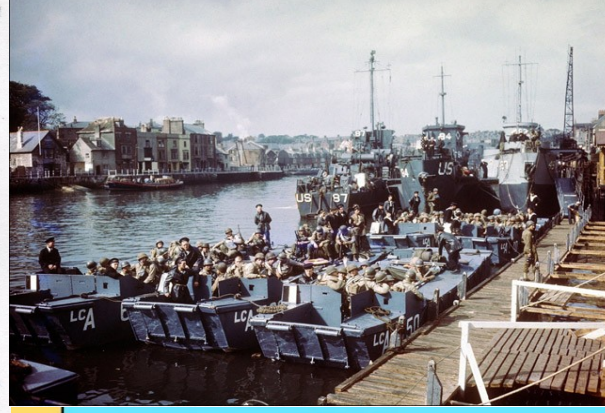

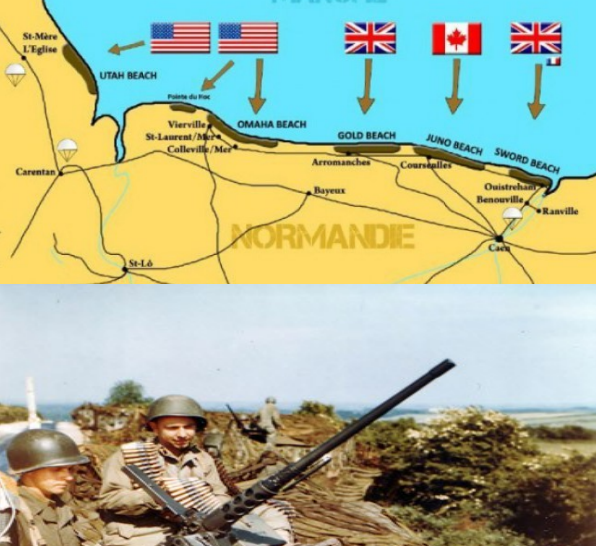

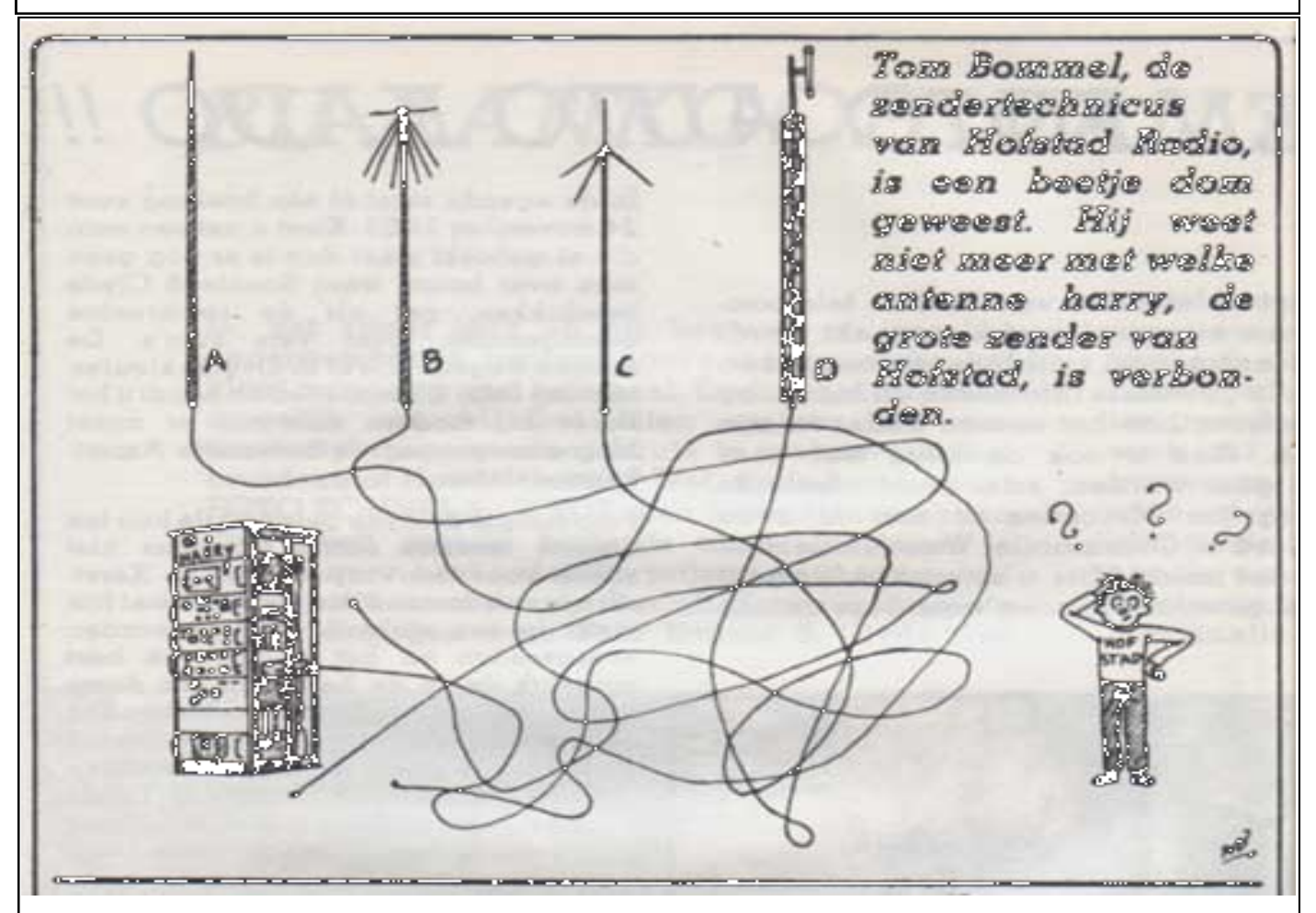

Hofstad Radio is een voormalige commerciële regionale [radio-omroep](https://nl.wikipedia.org/wiki/Radio-omroep) uit [Den Haag.](https://nl.wikipedia.org/wiki/Den_Haag) Het radiostation begon in 1980 als een professionele [piratenzender](https://nl.wikipedia.org/wiki/Piratenzender) en na een legale periode op de Haagse kabel verkreeg het station in 2003 twee etherfrequenties.

In 2009 verdween de zender uit de ether om plaats te maken voor [Radio Decibel.](https://nl.wikipedia.org/wiki/Radio_Decibel_(commercieel))

Bron: Wikipedia/Pd1aja.

# De SSB-Ronde:

Ronde Nr. 13 start woens-

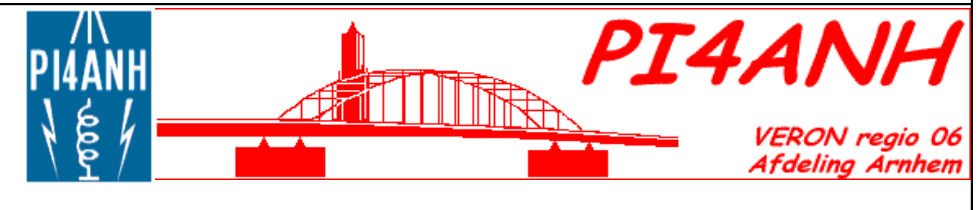

dagavond 6 oktober 2016 vanaf 21.00 uur (20.00 UCT)

op 144.345 MHz +/- QRM in USB en verticaal rondstralend gepolariseerd. Voor de SSB-Ronde maakt de rondeleider gebruik van de call PI4ANH, de club call van de regio Arnhem. De SSB-Ronde is ééns per twee weken en op de woensdagavond om 21.00 uur, mits onvoorziene omstandigheden en vakanties dit beletten! Heeft u interesse in deze SSB-Ronde, schrijf dan een e-mail naar: [log.pi4anh@gmail.com](mailto:log.pi4anh@gmail.com) en we laten u weten wanneer de volgende SSB-Ronde gaat starten.

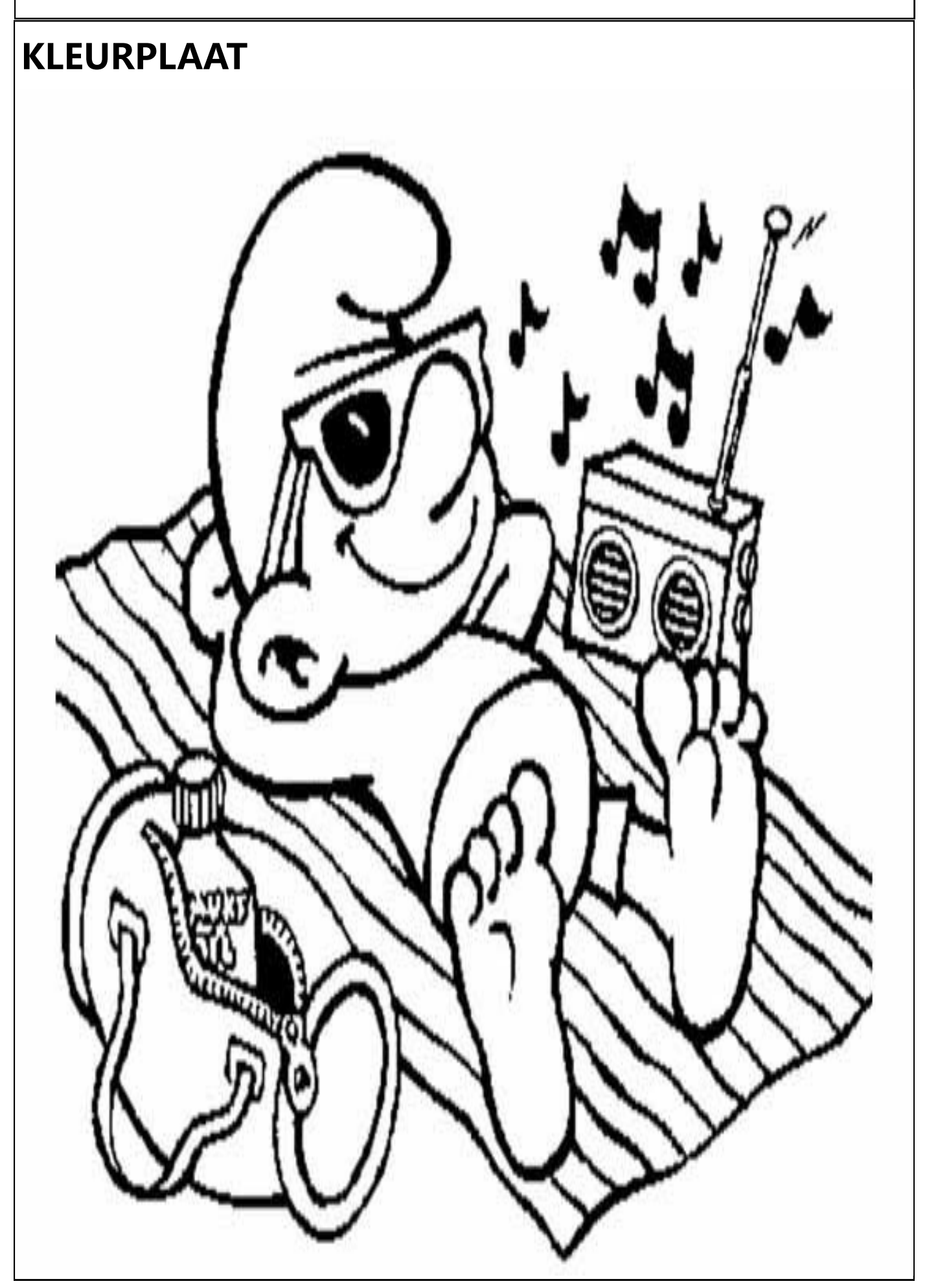

[Aktueel 2e hands bij](http://www.communicationworld.nl/index.php?route=product/category&path=105) 

[communicationworld:](http://www.communicationworld.nl/index.php?route=product/category&path=105)

tel: 0570 853 908

# VARIA, Te Koop/Aangeboden

# Te Koop:

DMR Portofoon LUITON DG-318

Portofoon is voorzien van langzaam/snel lader en goede accu.

Geschikt voor brandmeister en analoge 70 cm kanalen. Werkend te zien.

Test raport: http://pa3ang.nl/wp/archives/4303

Info en prijs: pd0nmo@gmail.com Tel: 0570561343

# Te Koop:

Yeasu FT-60 portofoon, complete met lader en doos.

2 mtr en 70 cm portofoon. Deze portofoon heeft ook luchtvaart (AM zend en ontvangst) Info en prijs: pd0nmo@gmail.com Tel: 0570561343.

# Te Koop:

Commtel Scanner Com203, 200 kanalen. 68-88 Mhz, 108-174 Mhz ook AM luchtvaartband, 380-512 Mhz, 806-960 Mhz. Een goede accu en met gebruiksaanwijzing.

Tegen een donatie voor de stichting.

Info en prijs: pd0nmo@gmail.com Tel: 0570561343.

# **ESA- frequentie counter te koop.**

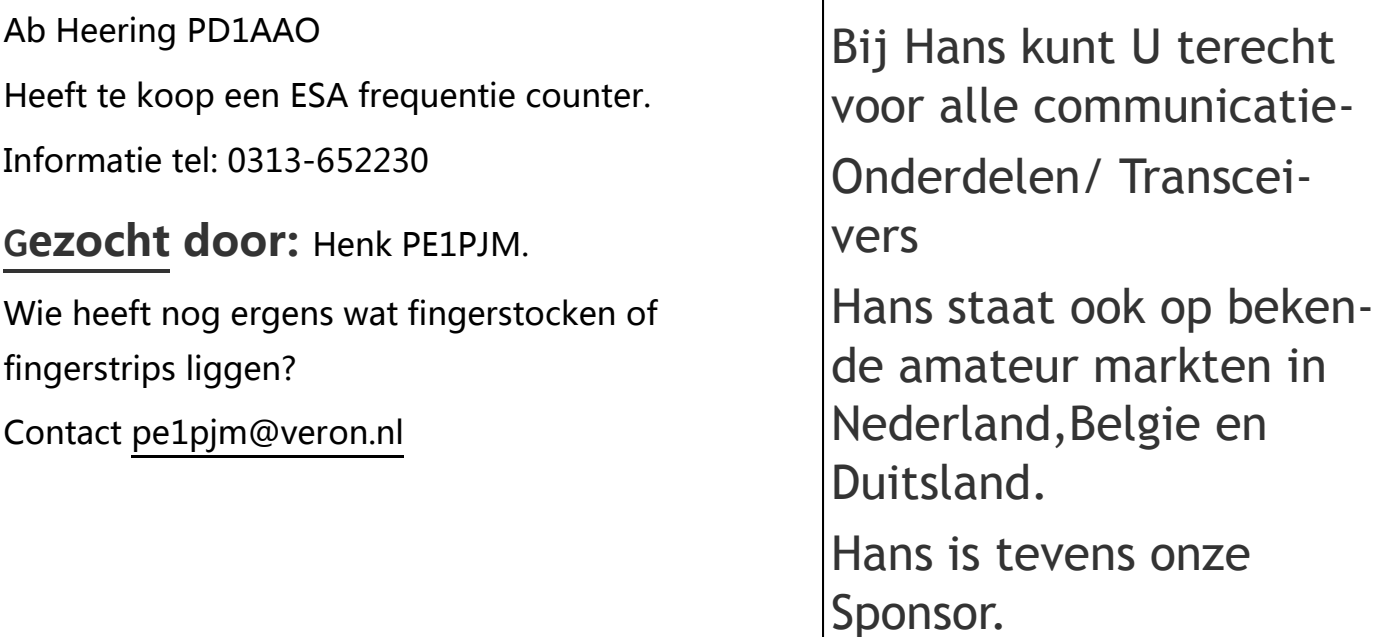

# FOTO UIT HET VERLEDEN

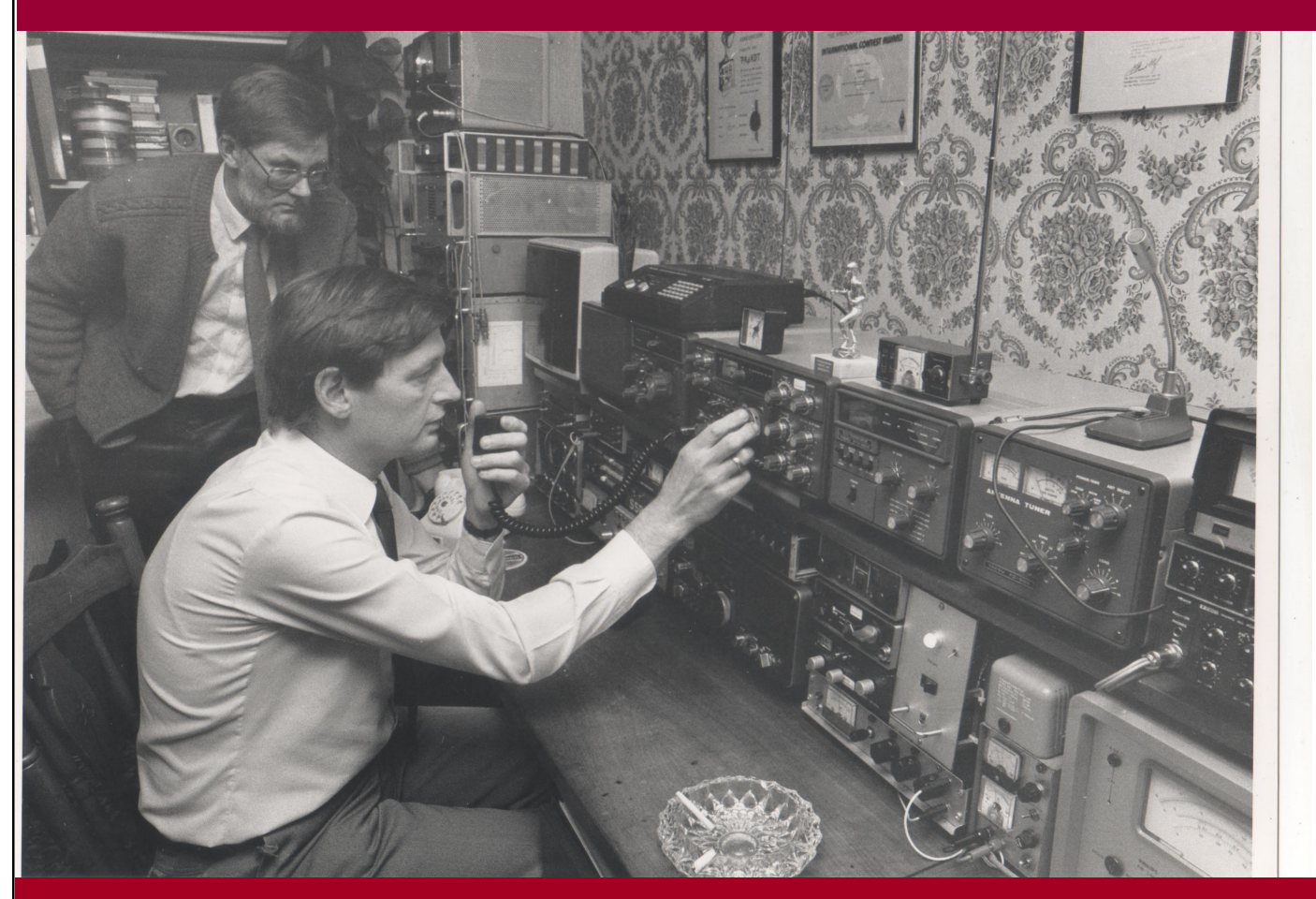

Foto van 13-12-1988 PA0GEW Gerrit Westera (met bril) & Wijlen Ad van Tilborg PA0ADT in de shack van Ad. (Archief PD1AJA)

Pi4SDH & CQ-SDH

*Wenst U Prettige Feestdagen*

*en een Voorspoedig 2017 toe in*

*goede gezondheid*

# Bronst Op De Veluwe

# **Bronst in Apeldoorn e.o**

Vlak voor de bronsttijd, ieder jaar plaats heeft in September/Oktober, wordt alles anders. De mannetjes verlaten hun roedel en trekken er alleen op uit. Dat ze zich anders gaan gedragen heeft te maken met veranderende hormoonhuishouding. De testosterone die door hun lijf giert, maakt dat ze ook uiterlijk ve-

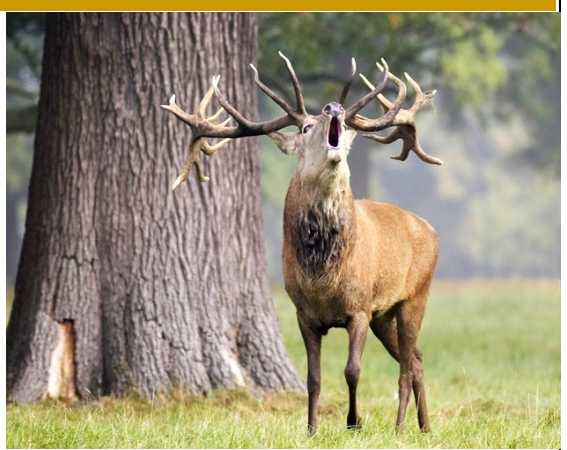

randeren. Ze worden gespierder en rondom de hals vormen zich langere haren. Ik ken radio Amateurs die veelvuldig in de natuur wandelen en foto's maken. Ik denk dat zij dit wel een leuk artikel vinden om de veluwe te promoten zowel met radio als met de natuur. Wij hebben hier op de veluwe +/- 1500 Edelherten. Alleen al op het Nationale

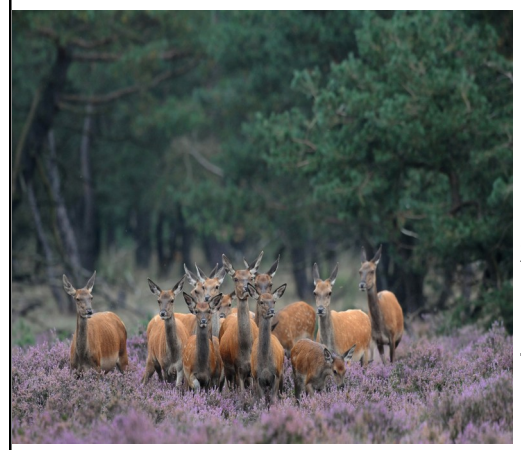

Park "de hoge Veluwe" leven zo'n 250 edelherten. Nu de 1e maand al voorbij is van de bronst, volgt de zwaarste maand Oktober voor het mannetje. Hij moet dan zijn roedel uitbreiden met meerdere hindes die geslachtsrijp zijn. Ik heb Kennissen/familieleden die boswachter waren in Gortel/Niersen en het Aardhuis en "t hof Uddel. Toen ik jong was mochten wij mee het donkere bos in om te zien welke ontwikkelingen er waren met de Edel-

herten en de zwijnen. In de bronst was het fantastisch wat voor geluid deze uit de kelen kregen. Het burlen van het mannetje Edelhert is het geluid van een leeuw en een stier in één. Het klateren van de geweien in het gevecht is een sensatie om te bekijken. Tegenwoordig heeft men beter materiaal om de bronst in het donker te aanschouwen, wij moesten het van maanlicht hebben. Maar het was er niet minder mooi om. Nu wij ouder worden, denk ik nog wel eens aan die mooie vervlogen tijd, dat wij dit aanschouwden op nog geen 50 meter afstand. Dit werd weleens bekocht met de dood van een edelhert. Als dit gebeurde dan moest er gelijk opgetreden worden door de boswachter, om hem de nek door te snijden. Anders was het vlees niet goed voor de consumptie

(restaurants/poelier). Wat mij opviel dat het niet is gedaan met het edelhert dat zich

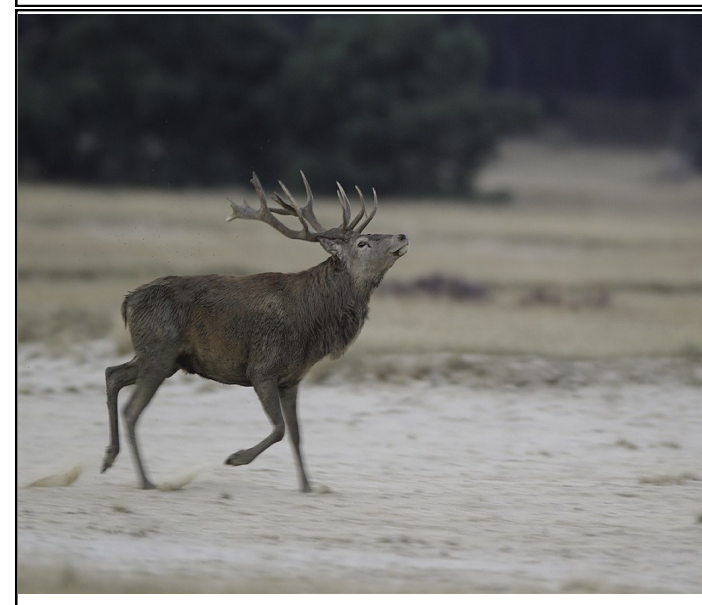

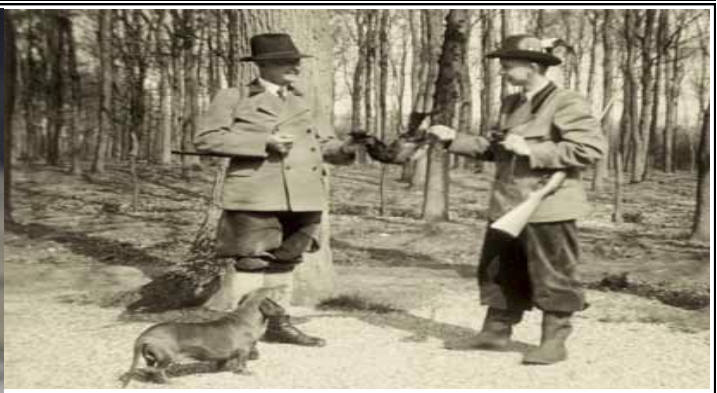

Oude foto van Gerrit Spek en zijn zoon Jaap. Zoon Jaap krijgt hier een kornhoen, en kan er een veer uitzoeken voor zijn hoed

De strijd gestreden maar verloren

Het Edelhert in volle glorie

dood vocht in het Nationale Park"de hoge Veluwe". Nu zijn er wel actie groepen die daar weer een probleem van gemaakt hadden, dus dit was wel goed naar de buiten wereld toe. We zullen het horen wat ze verder nog met het kadaver doen of dit nu opgezet wordt voor het museum?? Het zullen nu even vraagtekens voor ons zijn??!

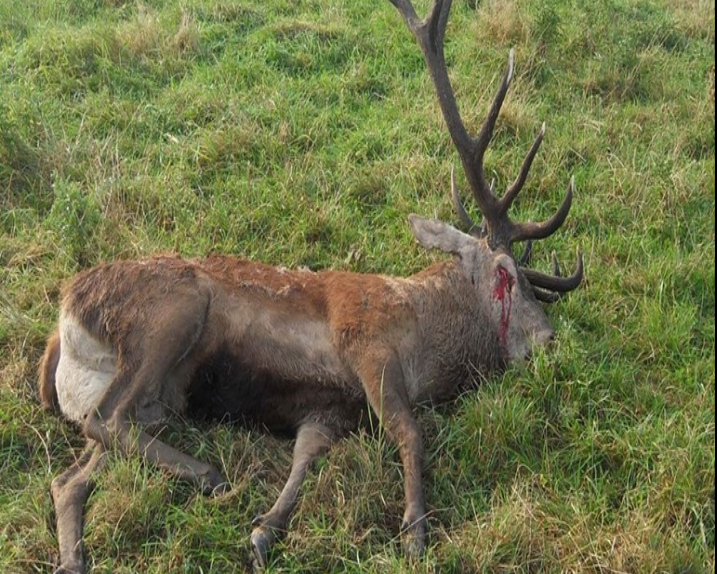

# **Paartijd voor zwijnen**

Het is nu in de maanden oktober en november paartijd voor wilde zwijnen. Soms gaat dit nog door tot half Februari. Je ziet ook vaak dat de jongste Keiler het probeerd met de zeug, die ook vaak verjaagd wordt door de oude ervaren Keiler.

Een mannetjesvarken heet een beer, het vrouwtje noemen we een zeug of bagge en een kleine varken een big of frischling. Zwijnen zijn sociale dieren en leven in familiegroepen

(rotte). Een rotte bestaat uit volwassen zeugen en hun biggen. Ook de zeugen van één jaar oud horen hierbij. Wat een leuk gezicht is, in de paartijd klimt een mannetje, een keiler, op een vrouwtje om te paren, maar als dit gebeurt begint het vrouwtje hard te rennen met het mannetje half op haar rug achter haar aan. Dat is best een komisch gezicht want hij valt er

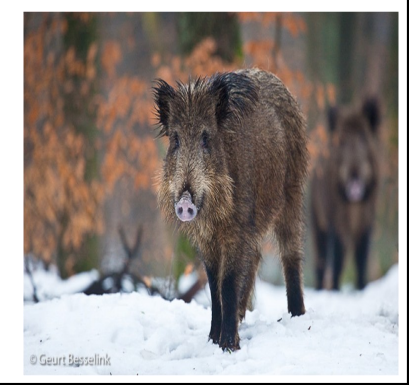

ook wel eens ervan af. En dan moet hij er de vaart weer goed inzetten om de zeug weer in te halen. Voor velen is dit niet vaak te bezichtigen, Wat wel leuk is dat er filmpjes en foto's in de omloop zijn. De mannetjes kunnen flink vechten om een vrouwtje. Om zich te beschermen tegen de scherpe slagtanden van een ander, hebben zij een soort pantser van vet op de schouderbladen zitten. Na een draagtijd van bijna vier maanden worden de biggen geboren. De eerste drie maanden zijn deze jonge dieren gestreept. Deze schutkleur geeft hen een goede bescherming als de moeder even niet in de buurt is. Als een zeug jonge biggetjes heeft, kun je beter uit haar buurt blijven. Omdat zij haar jongen wil beschermen, zal zij sneller aanvallen.

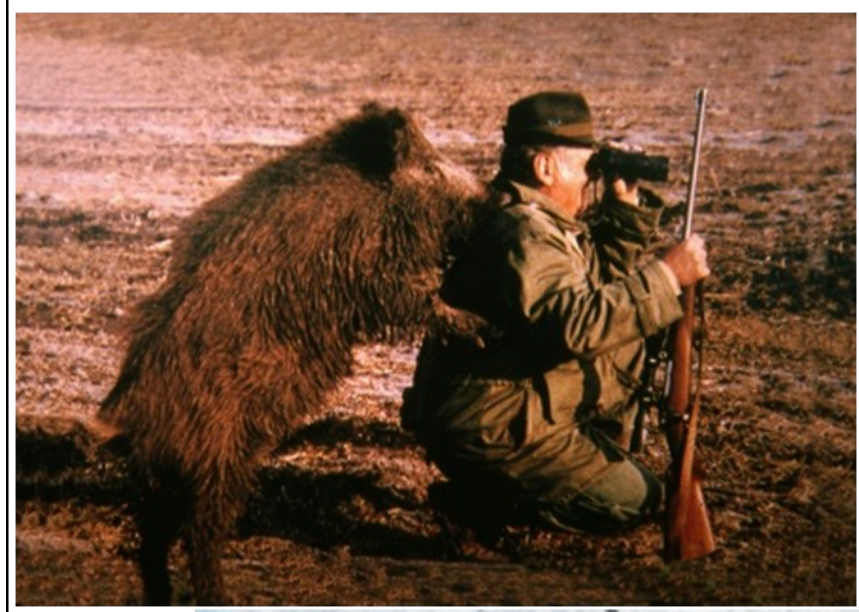

Een behoorlijk tam geworden beer op de rug van Boswachter de Koning uit Uddel/'t Aardhuis

Bron: M.M.V. Fotograaf: Geurt Besselink& Tekst: Aart PD1AJA

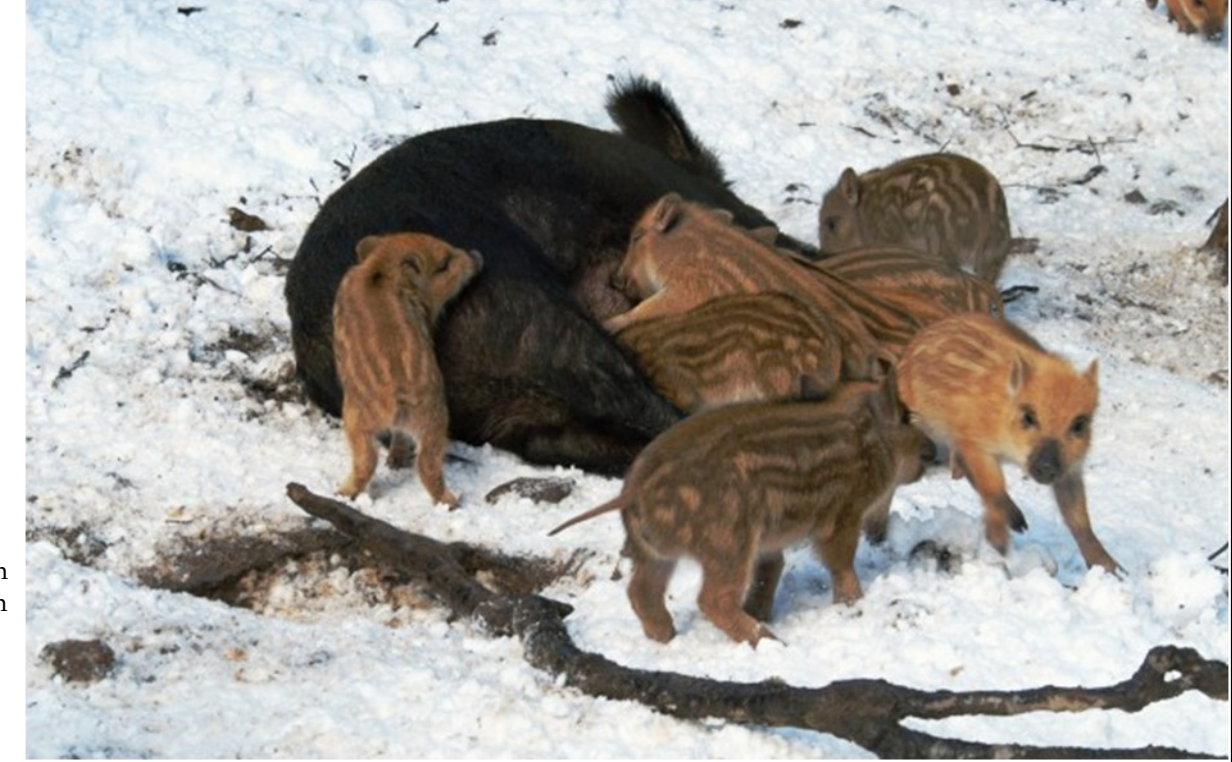

Een prachtig beeld van het zogen van de biggetjes

# **Jota 2016**

# **Stichting Radioamateurs Stedendriehoek**

Net als voorgaande jaren zal een afvaardiging van de Stichting Radioamateurs Stedendriehoek weer een JOTA station in de lucht brengen. Dit jaar zijn dat Tom PA5FDX en Jeroen PF1JM.

De Stichting is al jaren te gast bij de Kornet van Limburg Stirumgroep in Olst. De voorbereidingen zijn in volle gang. De scouts hebben weer een fraaie toren in elkaar gepionierd.

We gaan proberen om twee stations voor HF te activeren en eentje voor 2 en 70. We gebruiken de call PI4SDH/j.

De JOTA gaat vrijdag 14 oktober van start en duurt tot 16 oktober 23:59 uur lokale tijd. De officiële opening vindt plaats vanuit het landelijk station PA6JAM/j (dit jaar in Veghel) en zal om 22:00 uur lokale tijd beginnen. De opening is te volgen op 80 meter +/- 3663 kHz, 2 meter 145,325 MHz en waarschijnlijk ook via PI2NOS.

Op zaterdag van 10 tot 12 is de opkomst van de welpen (7-11 jaar). Vind je het leuk om deze kinderen van hun microfoonvrees af te helpen? Ben je zelf betrokken de JOTA bij een andere scoutinggroep en heb je hetzelfde "probleem"? Laat wat van je horen. Dat mag via mail: [pf1jm@amsat.org](mailto:pf1jm@amsat.org)

Algemene informatie over JOTA en JOTI kun je vinden op [jota-joti.scouting.nl](http://jota-joti.scouting.nl/) Bron: Jeroen PF1JM

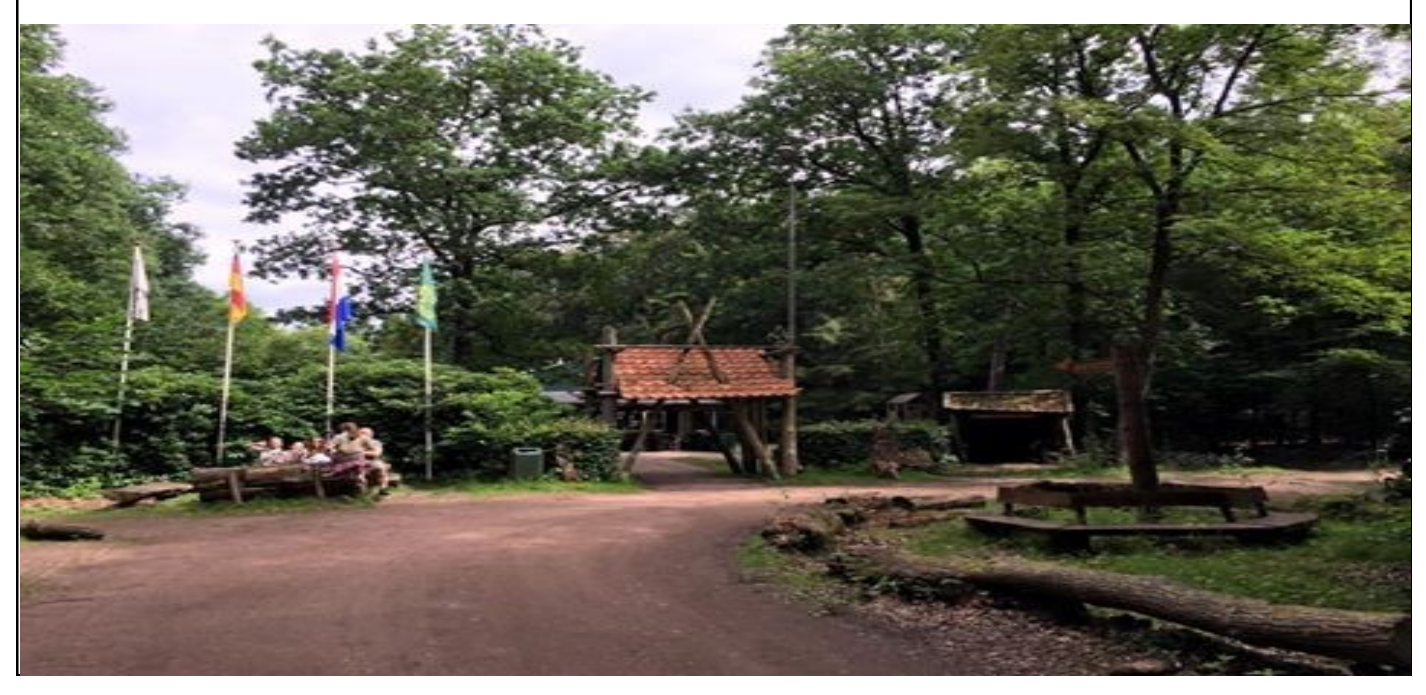

# **JOTA-JOTI 2016**

Ieder jaar wordt tijdens het derde volle weekend van oktober wereldwijd de JOTA-JOTI gehouden. JOTA-JOTI staat voor Jamboree On The Air en Jamboree On The Internet. Scouts van over de hele wereld ontmoeten elkaar dit weekend via de amateurradio en het internet.

JOTA-JOTI 2016 vindt plaats van 14-16 oktober.

Ook staat de JOTA-JOTI bekend als communicatieweekend waarin verschillende technieken worden gebruikt om te communiceren. Scouts kunnen daarnaast bezig zijn met techniek tijdens dit weekend. Een populaire activiteit is het solderen van elektronica bouwpakketjes. Ook het bouwen van een JOTA-toren is een voorbeeld waarin techniek en amateurradio samen komen tot één activiteit.

# [Opening uitzending 2016](https://jota-joti.scouting.nl/voor-zendamateurs/frequentie-openingsuitzending)

Op dit moment wordt alle informatie samengesteld. Deze wordt kort voor de JOTA-JOTI gepubliceerd.

Wat wel al bekend is:

Inmelden zal mogelijk zijn op 2 meter en 80 meter.

De openingsuitzending zal te horen zijn via 80 meter, 70cm (PI2NOS) en via 2 meter (beperkt). tot één activiteit.

# Thema: Show your e-motion

Elk jaar heeft de JOTA-JOTI een thema, dit jaar is dit "Show your e-motion".

Bij Scouting ontwikkel je je door het doen van uitdagende activiteiten. Je gaat naar buiten, je deelt leuke ervaringen met elkaar en leert van anderen. Dat plezier en de vaardigheden die je opdoet, draag je zowel binnen als buiten Scouting uit. Ook Scouting zelf is volop in beweging. Nieuwe technieken en ontwikkelingen maken Scouting enorm dynamisch. We zijn trots op Scouting en op wat scouts voor de samenleving kunnen betekenen en dat laten we zien: Show your e-motion!

# Spelregels en uitleg JOTA Nachtspel 2016

Het JOTA Nachtspel is een radiowedstrijd tijdens de JOTA-JOTI in de nacht van zaterdag op zondag. Tijdens deze wedstrijd is het de bedoeling zo veel mogelijk radioverbindingen te maken met andere JOTA stations en andere stations.

Het JOTA nachtspel duurt van zaterdag 15 oktober 23:00 tot en met zondag 16 oktober 6:00 lokale tijd en vindt plaats op de tweemeterband en in de 70cmband in de volgende segmenten en modes:

145.2125 MHz - 145.475 MHz in de mode FM

144.1800 MHz - 144.350 MHz in de mode SSB

433.450 MHz - 434.000 MHz in de mode FM, muv 433.400(sstv), 433.600(rtty), 433.700 (fax) en 433.800(APRS). 432.100 MHz - 432.400 MHz in de mode SSB.

Je mag 2 zenders in de lucht hebben, één op tweemeter en één op 70cm. Het is de bedoeling is om zo veel mogelijk punten te verzamelen. Deze punten krijg je door een verbinding te maken met andere (JOTA) stations en gegevens uit te wisselen. Deze gegevens schrijf je op en je stuurt ze na de JOTA-JOTI (en voor 15 november!) aan de contestmanager via [contest@jota-joti.nl](mailto:contest@jota-joti.nl) 

# **De puntentelling**

punten voor de contest kan je op verschillende manieren verkrijgen. Hieronder zie je de punten die je kunt verdienen voor de tweemeterband. de punten voor de 70cmband is twee keer de waarde van de tweemeterband. Een verbinding met een andere scoutinggroep met /J in hetzelfde rayon (zie kaart) is 3 punten. Een verbinding met een andere scoutinggroep met /J in een aangrenzend rayon (zie kaart) is 4 punten. Een verbinding met een andere scoutinggroep met /J in een ander rayon (zie kaart) is 5 punten. Elke andere verbinding niet /J is 1 punt. De punten tellen maar 1 keer per tegenstation. Wat moet je uitwisselen?

Jouw roepnaam, bijvoorbeeld PA6JAM/J het ontvangen signaalrapport, bijvoorbeeld 59 het JOTA-JOTI-rayon. Je kunt de resultaten bijhouden op een papiertje of in een Excelsheet maar je kunt ook gebruik maken van het online JOTA-logboek op http:// [logboek.jota-joti.nl](http://logboek.jota-joti.nl/) Dit logboek is speciaal geschikt voor het JOTA Nachtspel en je kunt je log met de druk op een knop indienen!

Bron: Veron.nl

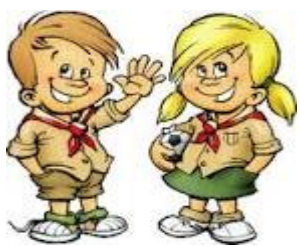